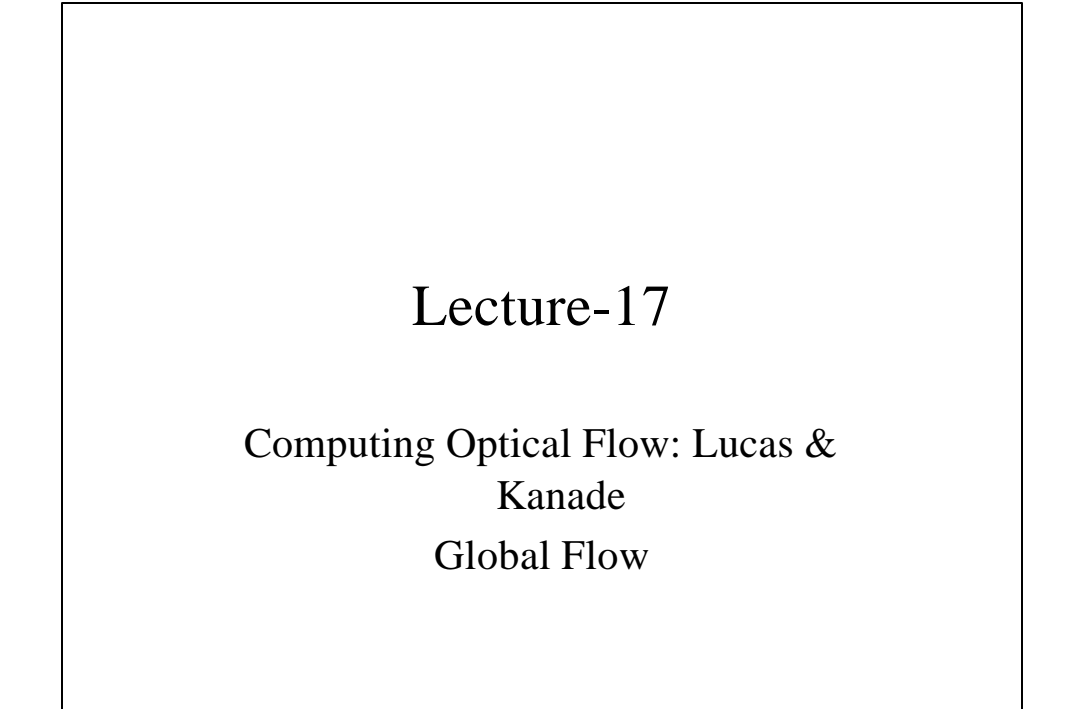

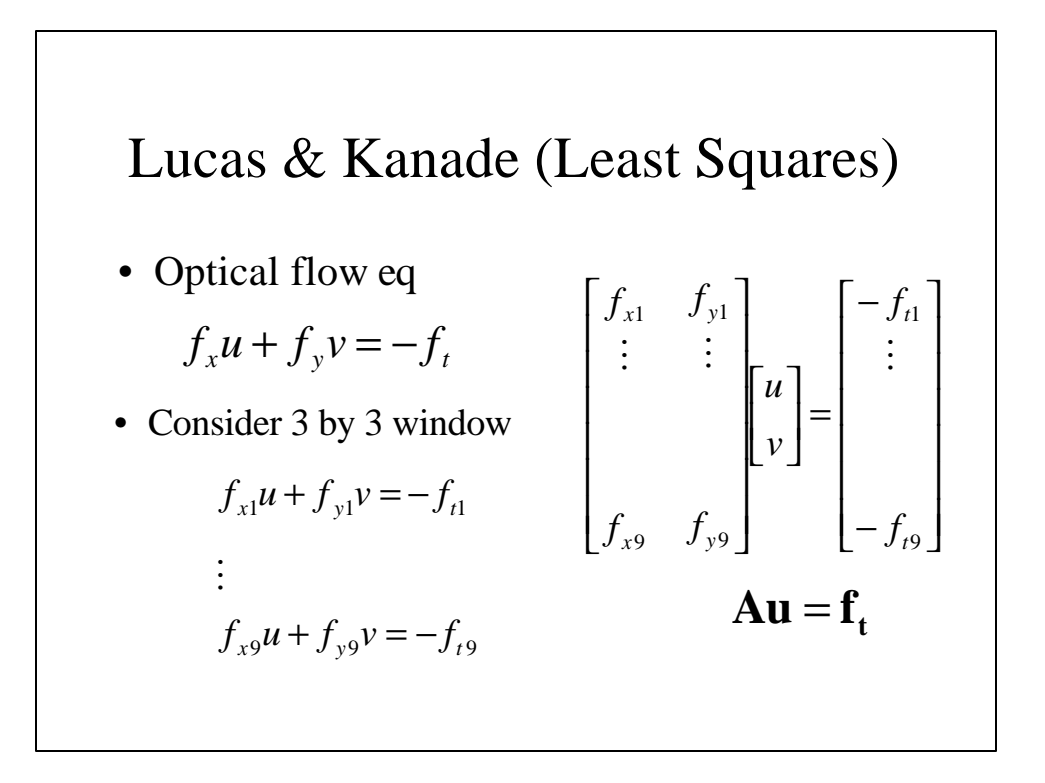

Lucas & Kanade  
\n
$$
Au = f_t
$$
\n
$$
A^T Au = A^T f_t
$$
\n
$$
u = (A^T A)^{-1} A^T f_t
$$
\n
$$
\prod_{i=1}^{n} (f_{xi}u + f_{yi}v + f_t)^2
$$

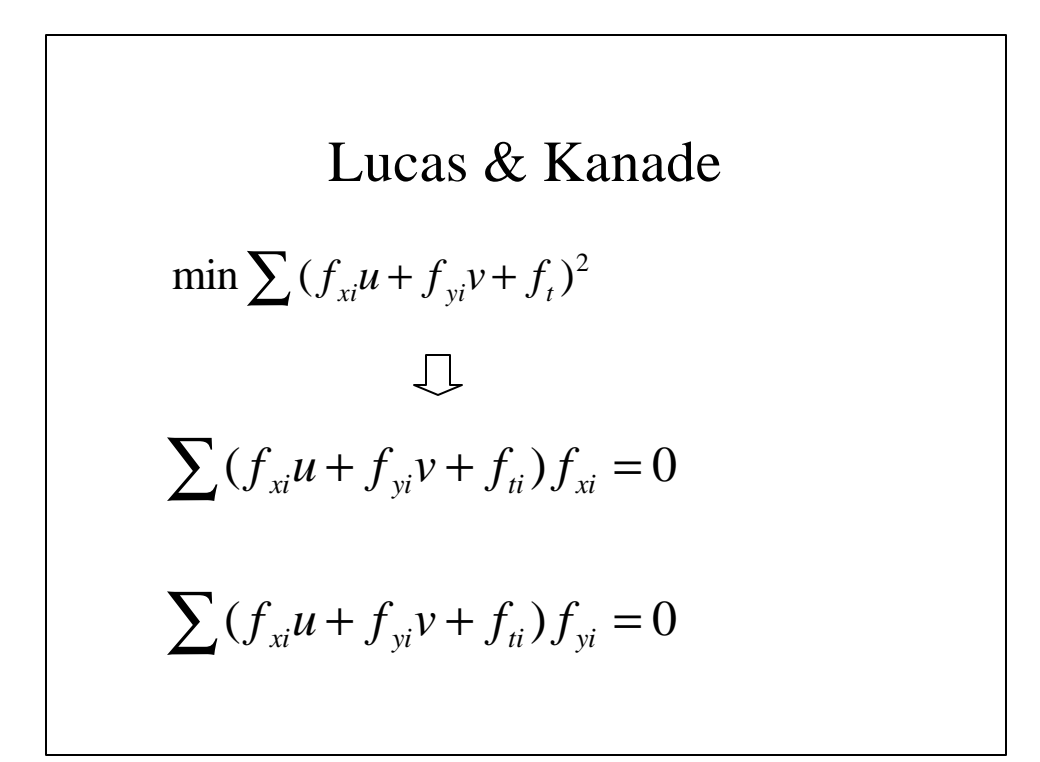

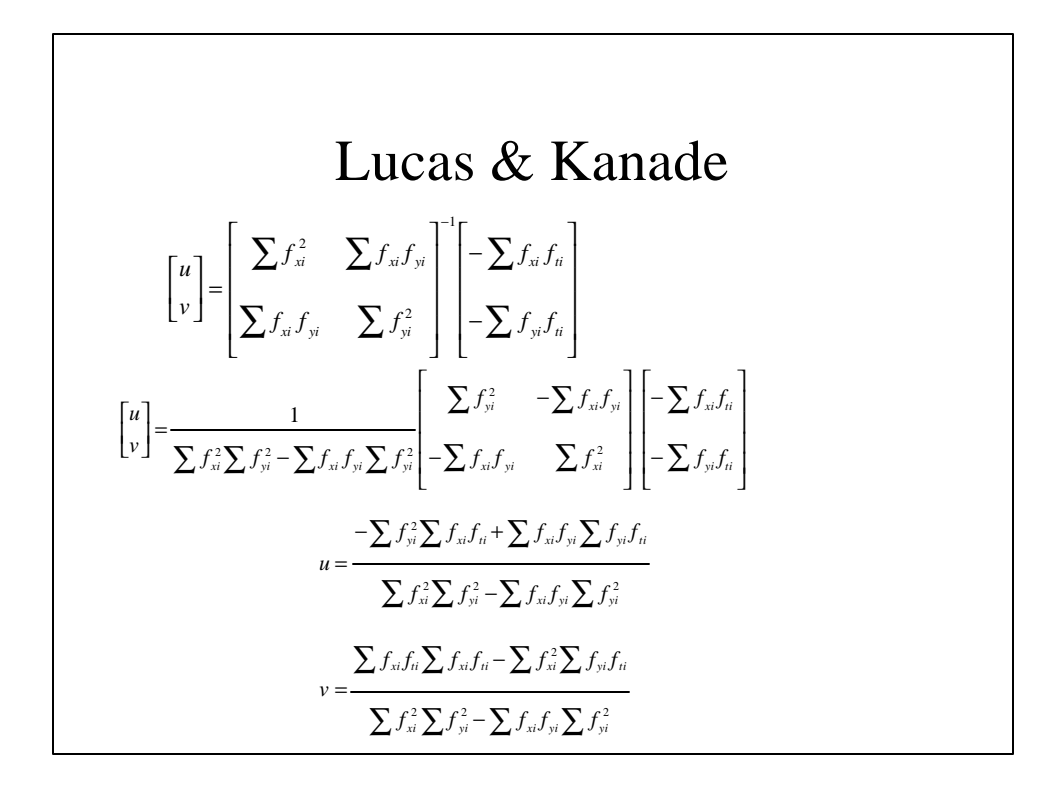

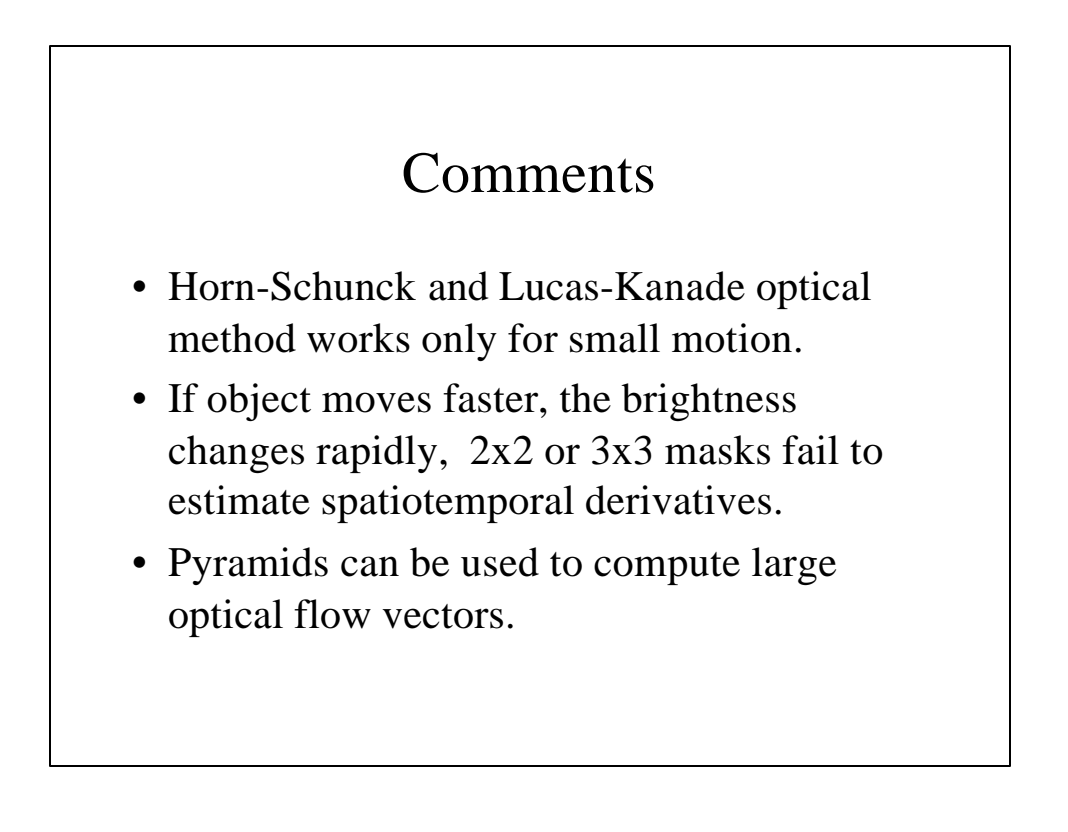

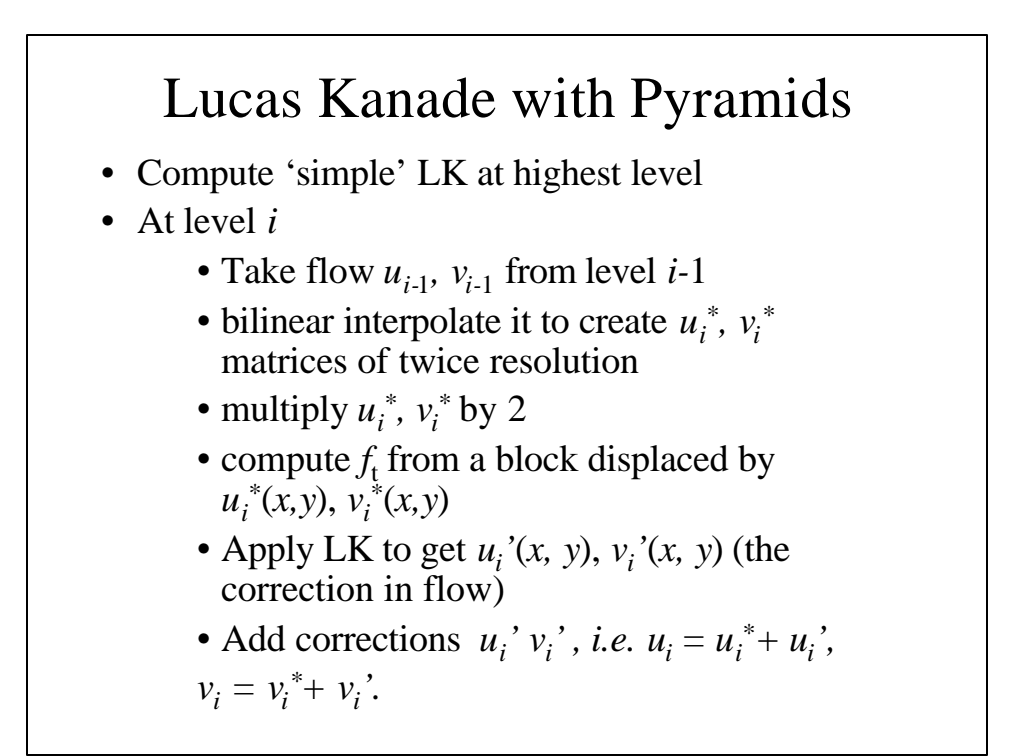

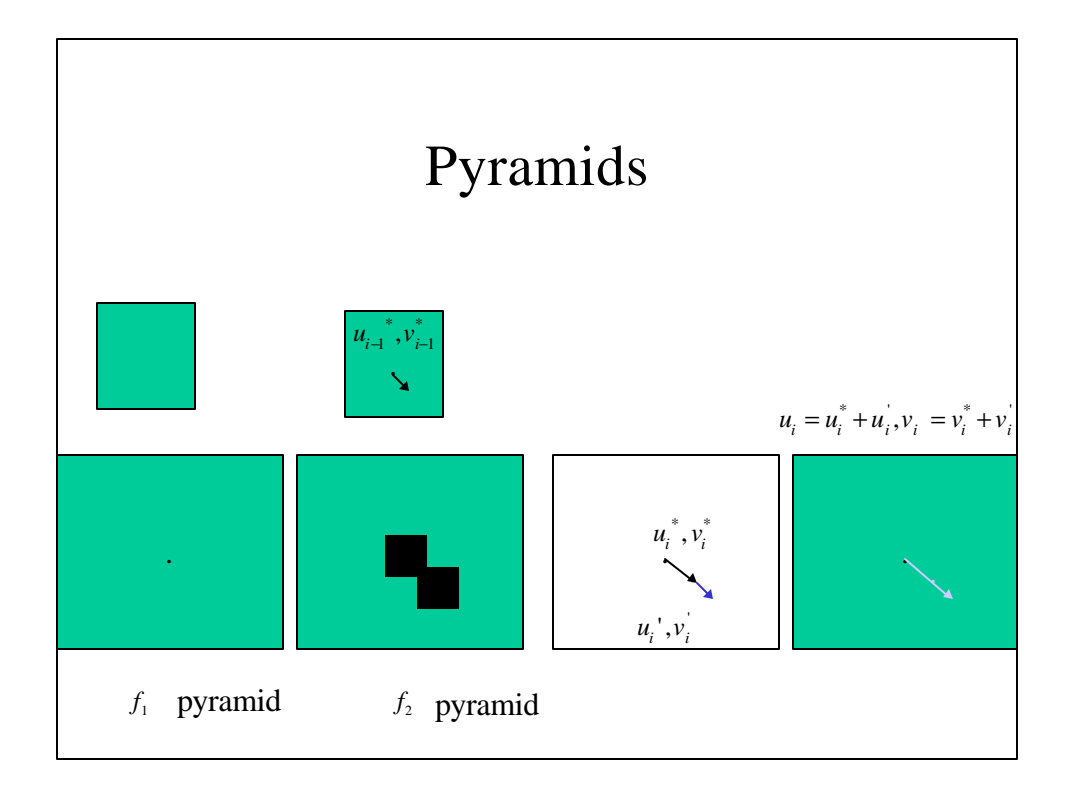

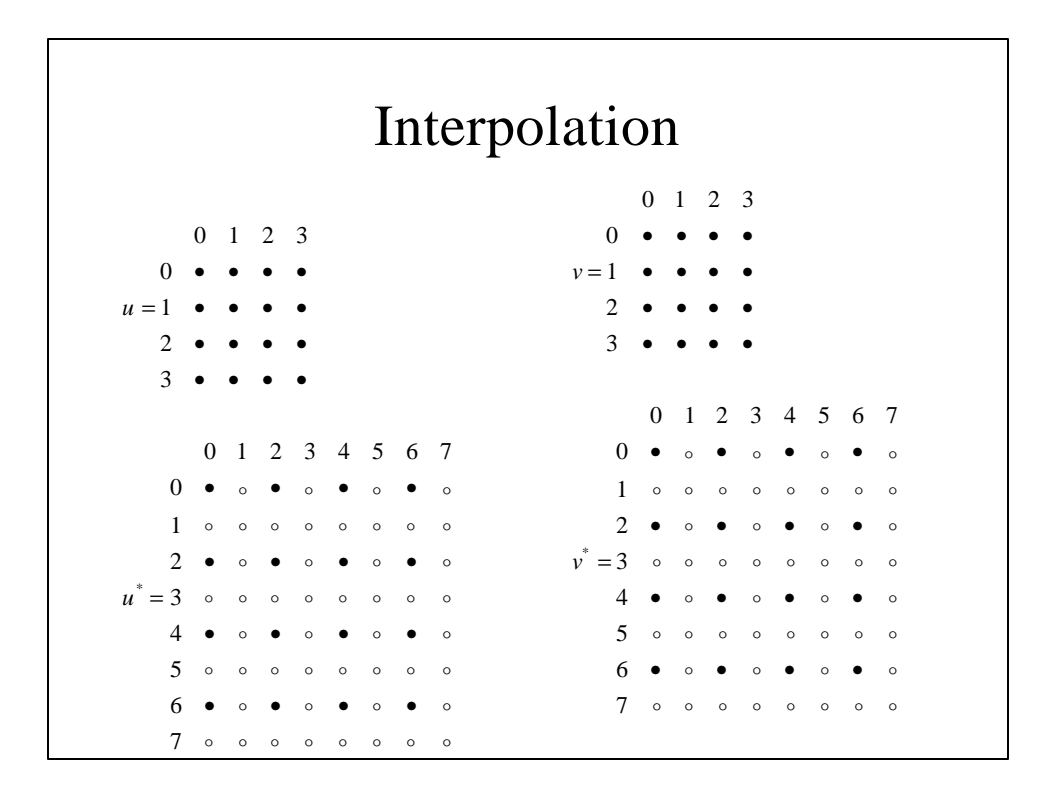

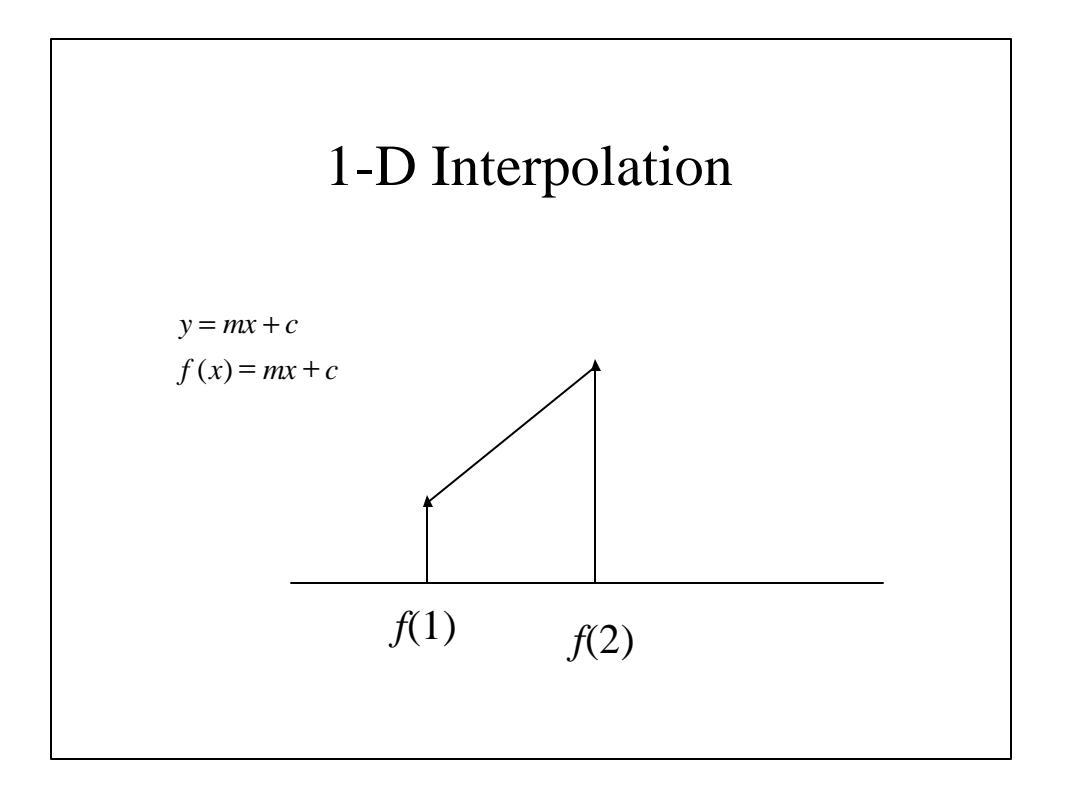

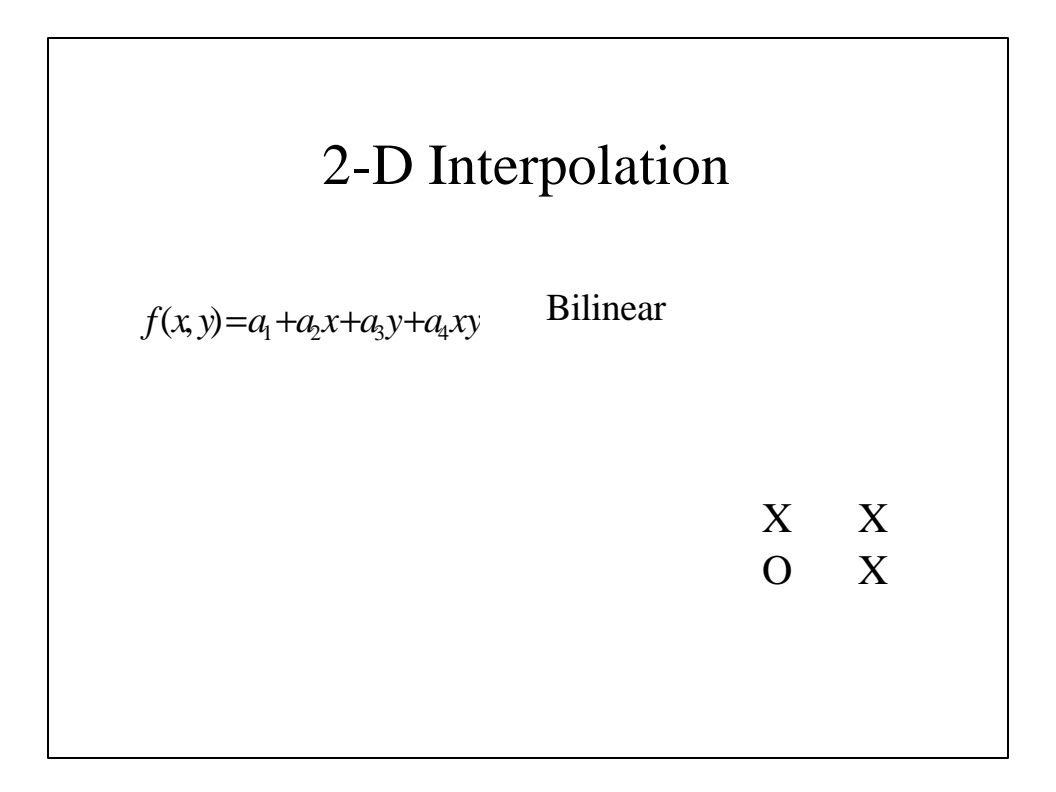

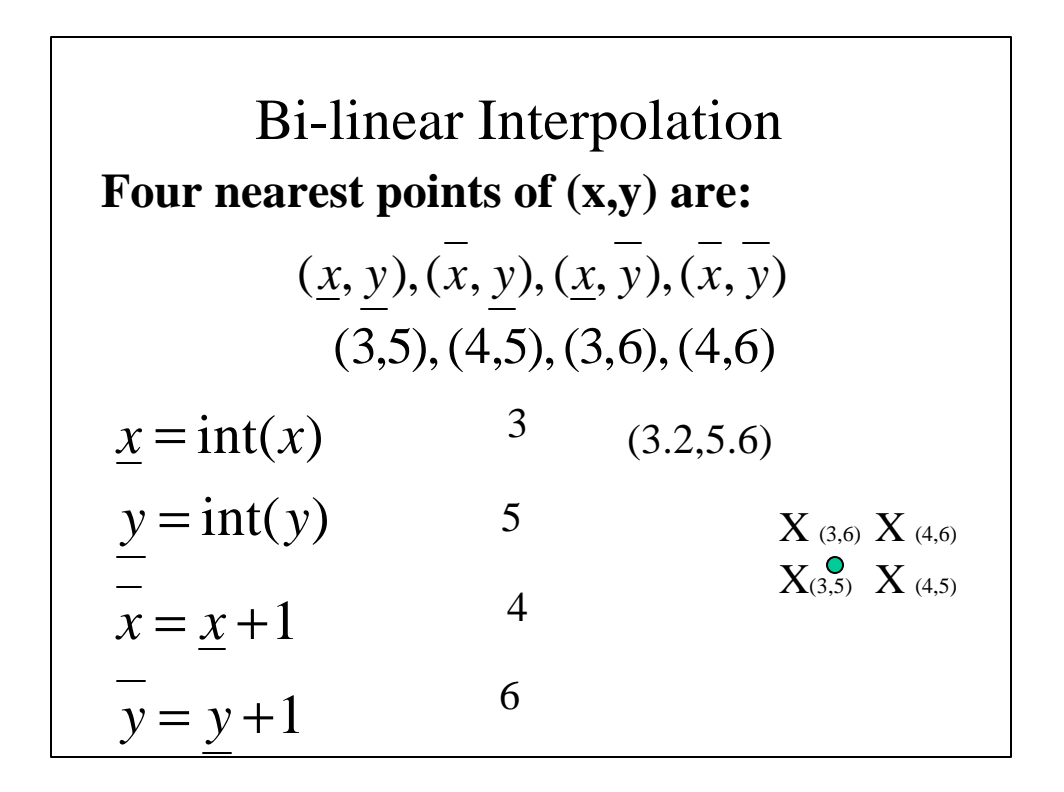

$$
f'(x, y) = \overline{e_x}\overline{e_y}f(\underline{x}, \underline{y}) + \underline{e_x}\overline{e_y}f(\overline{x}, \underline{y}) + \overline{e_x}\underline{e_y}f(\underline{x}, \overline{y})
$$
  
\n
$$
\overline{e_x} = \overline{x} - x \qquad \overline{e_x} = \overline{x} - x = 4 - 3.2 = .8
$$
  
\n
$$
\overline{e_y} = \overline{y} - y \qquad \overline{e_y} = \overline{y} - y = 6 - 5.6 = .4
$$
  
\n
$$
\underline{e_x} = x - \underline{x} \qquad \underline{e_x} = x - \underline{x} = 3.2 - 2 = .2
$$
  
\n
$$
\underline{e_y} = y - \underline{y} \qquad \underline{e_y} = y - \underline{y} = 5.6 - 5 = .6
$$

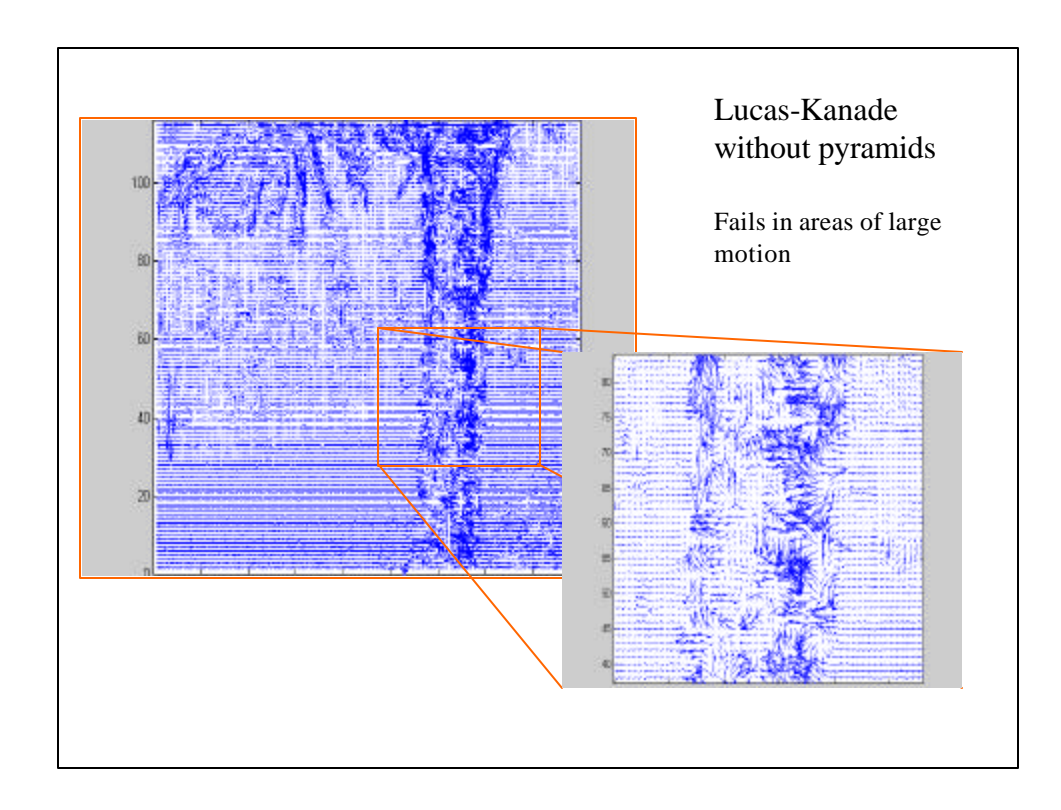

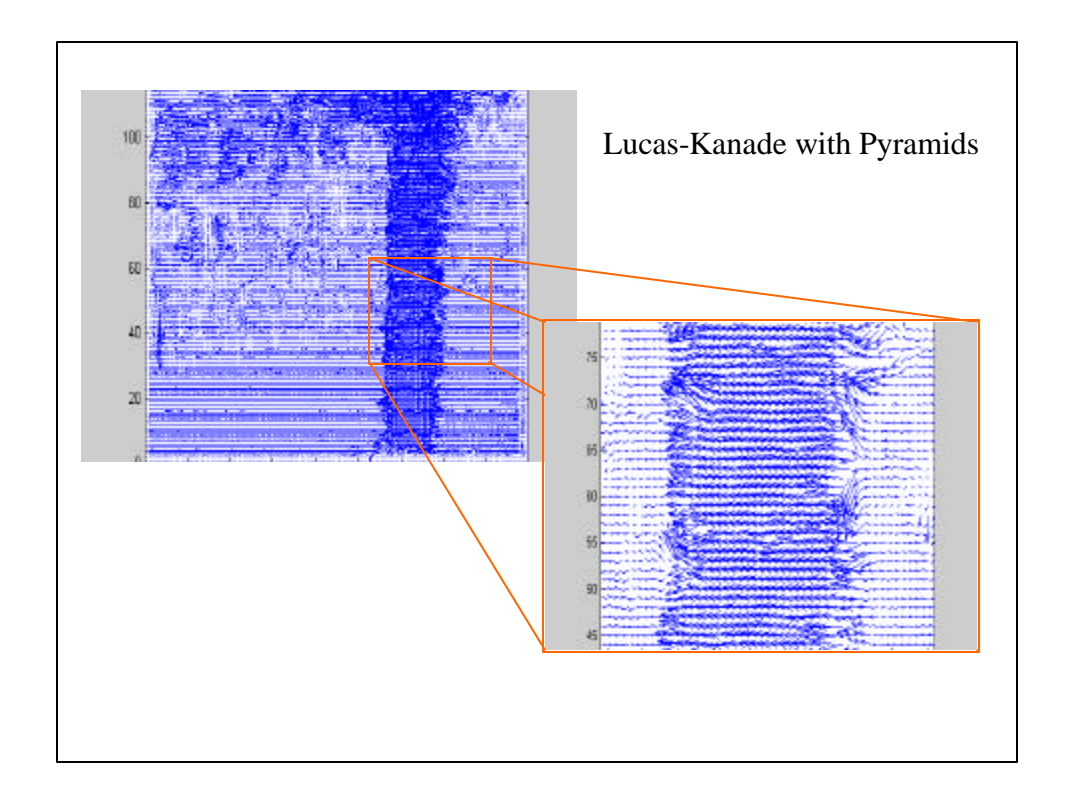

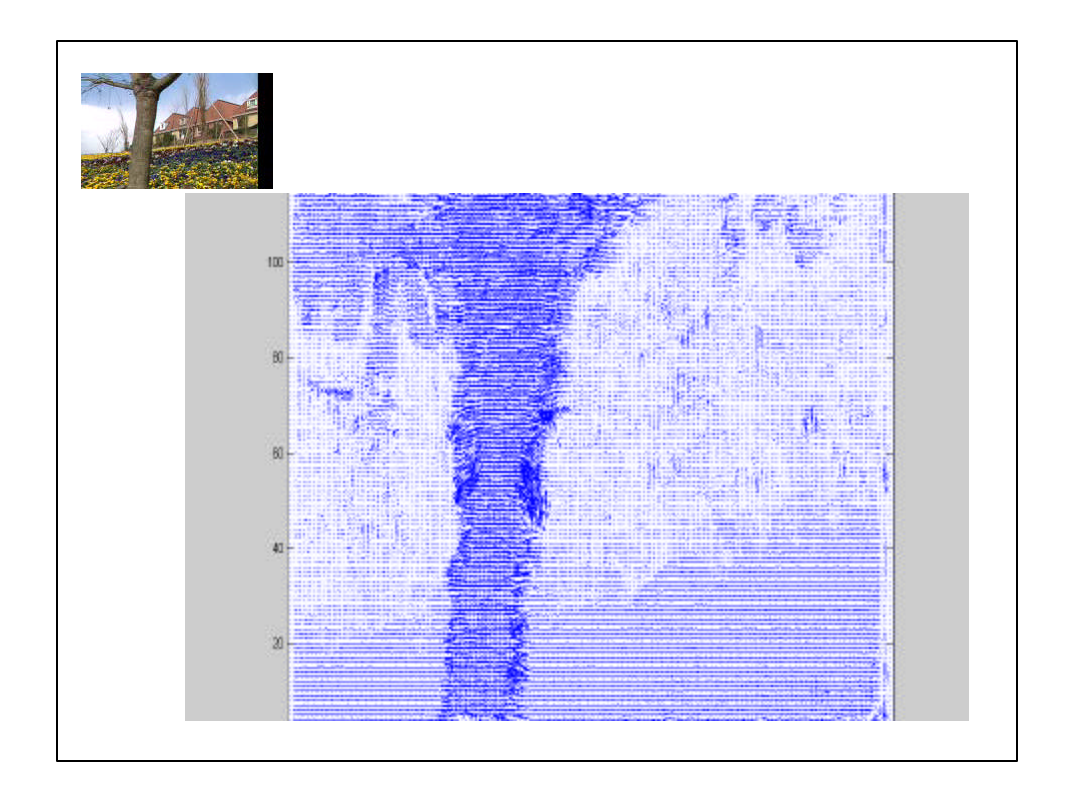

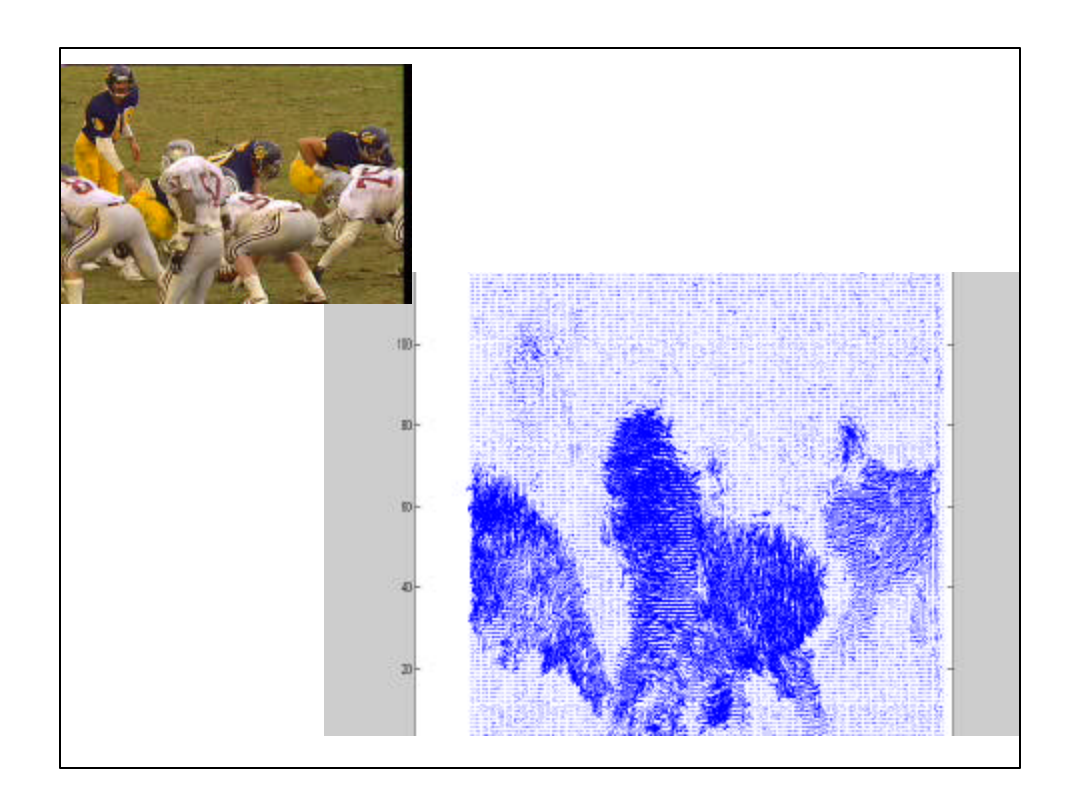

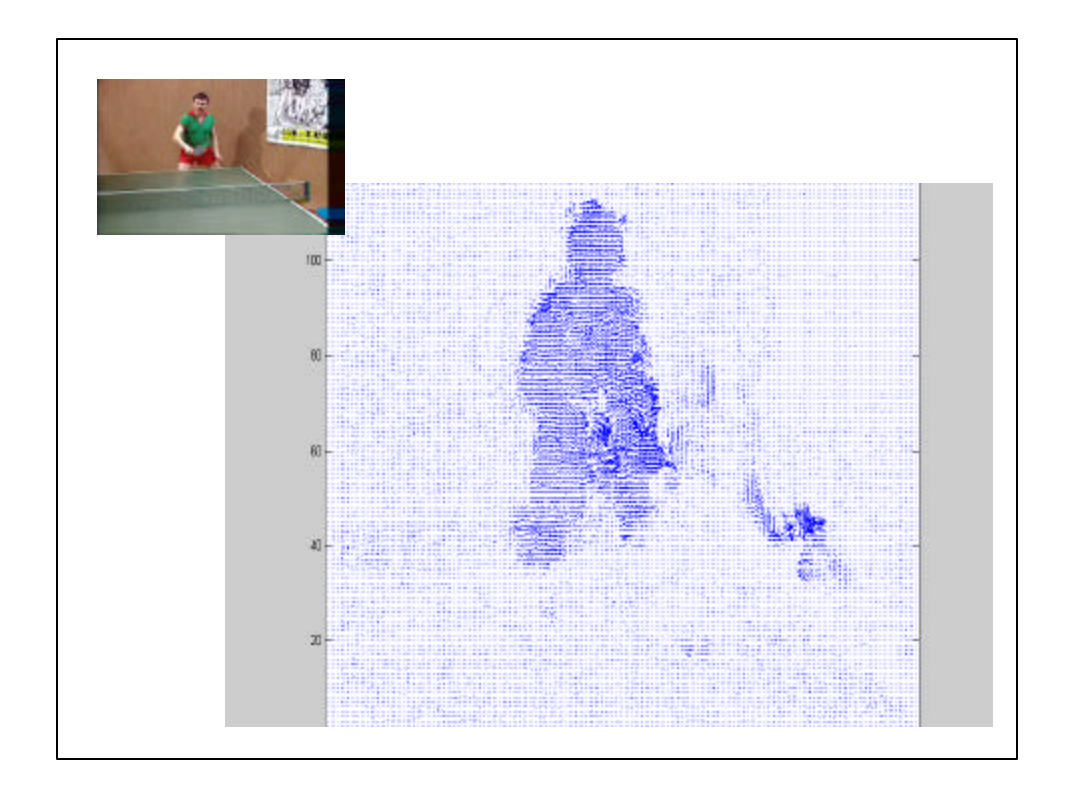

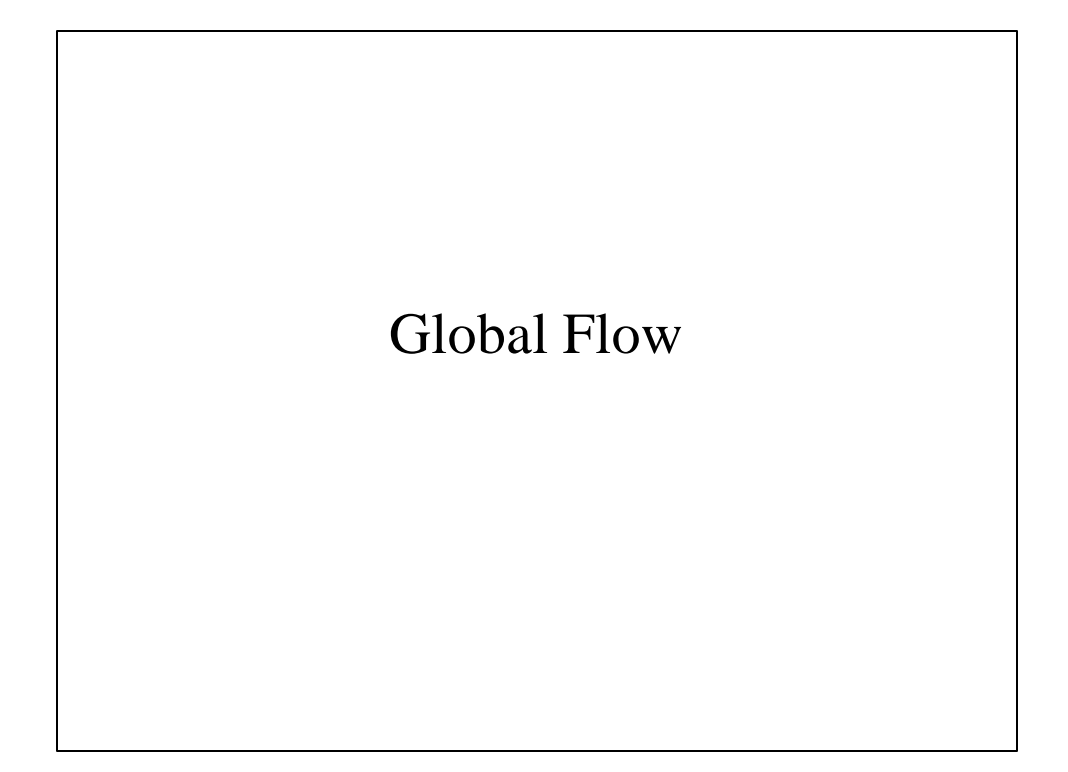

## Anandan

Affine

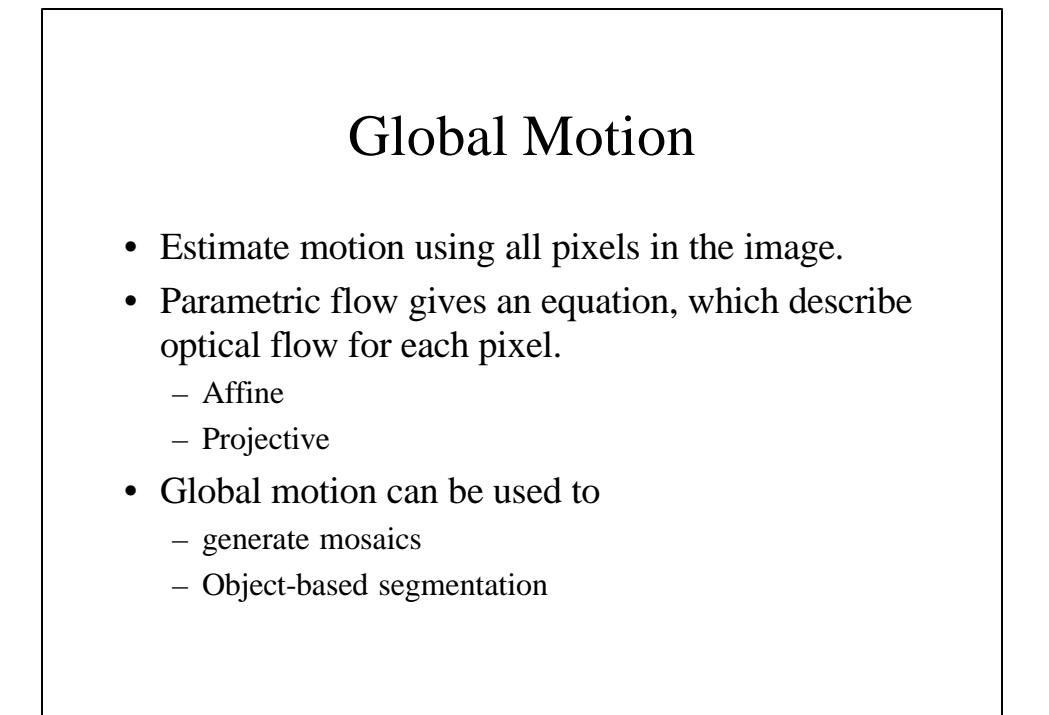

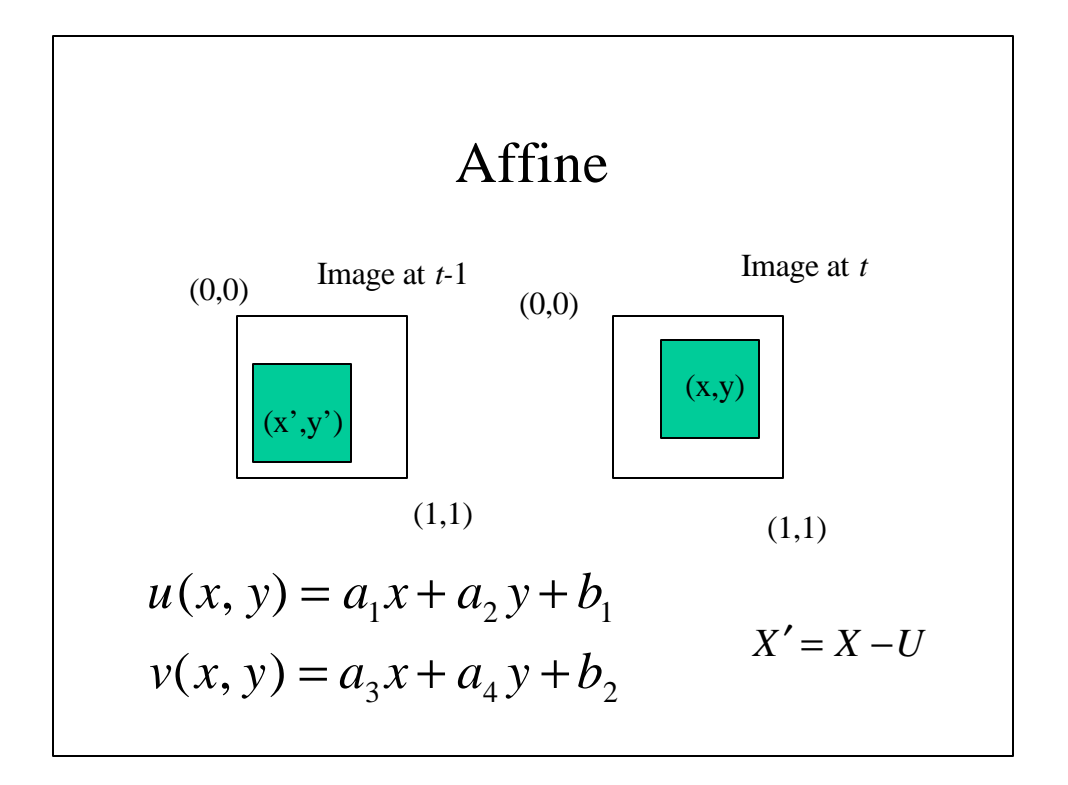

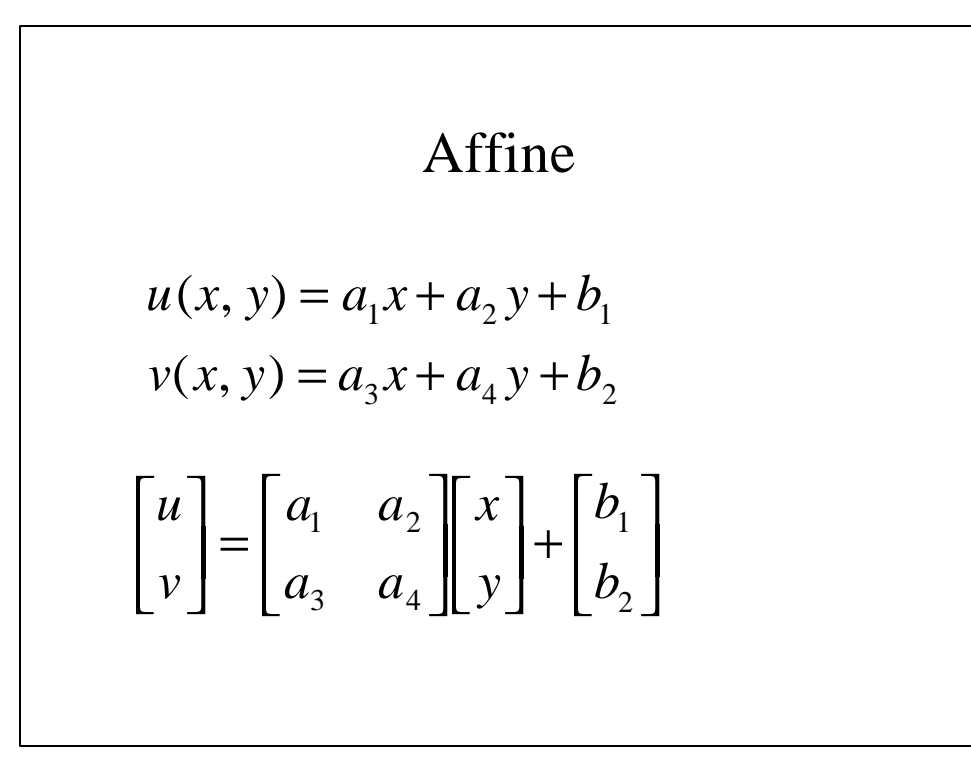

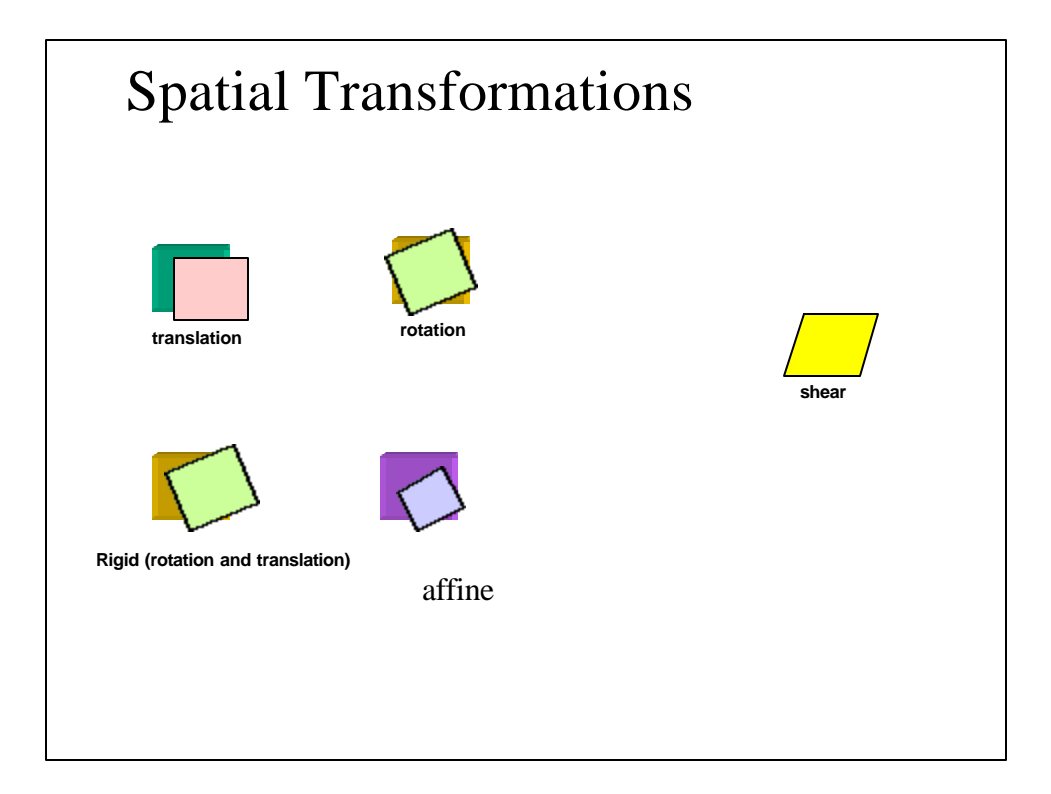

$$
\begin{aligned}\n\text{Anandan} \\
u(x, y) &= a_1 x + a_2 y + b_1 \\
v(x, y) &= a_3 x + a_4 y + b_2\n\end{aligned} \quad \text{'s Affine}
$$
\n
$$
\begin{bmatrix}\nu(x, y) \\ \nu(x, y)\end{bmatrix} = \begin{bmatrix}\nx & y & 1 & 0 & 0 & 0 \\
0 & 0 & 0 & x & y & 1 \\
0 & 0 & 0 & x & y & 1\n\end{bmatrix} \begin{bmatrix}\na_1 \\ a_2 \\ a_3 \\ a_4 \\ a_4 \\ b_2\n\end{bmatrix}
$$

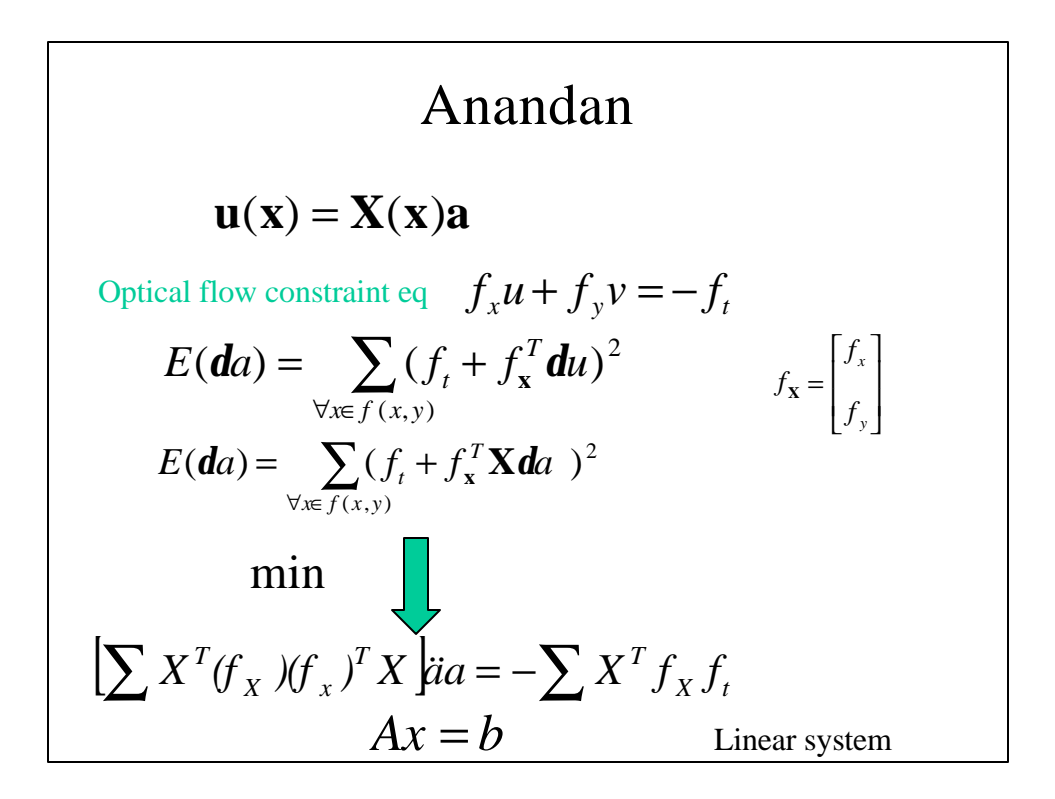

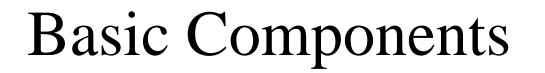

- Pyramid construction
- Motion estimation
- Image warping
- Coarse-to-fine refinement

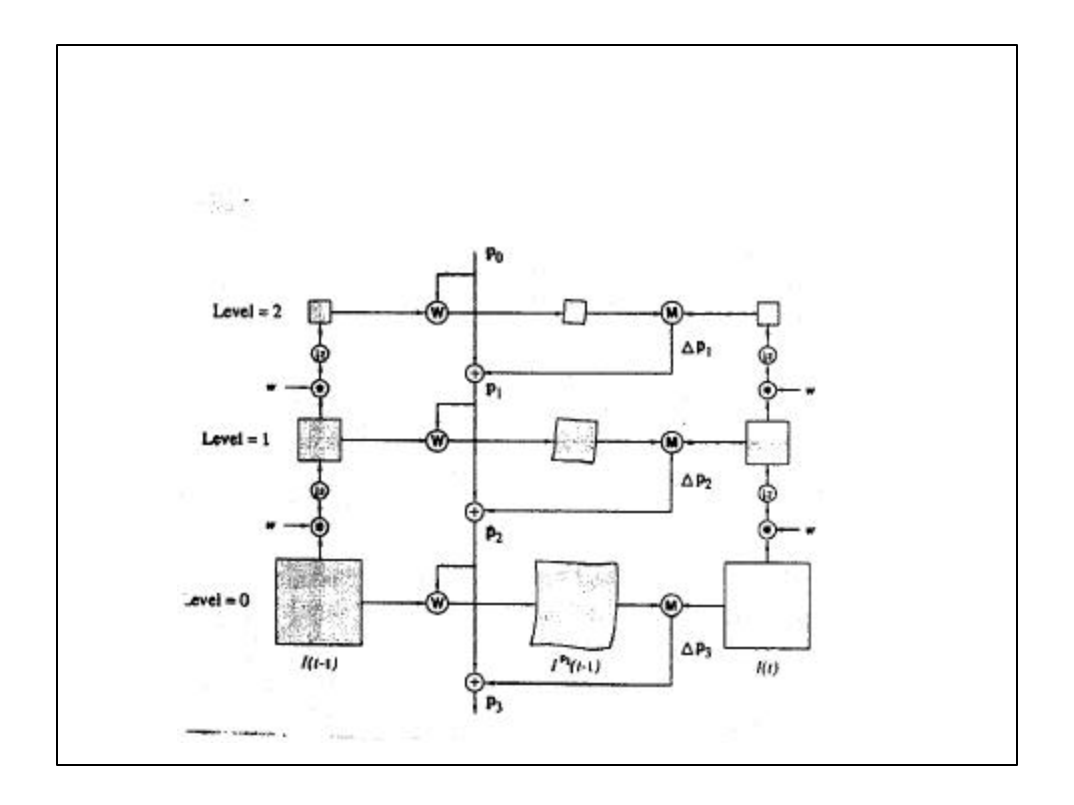

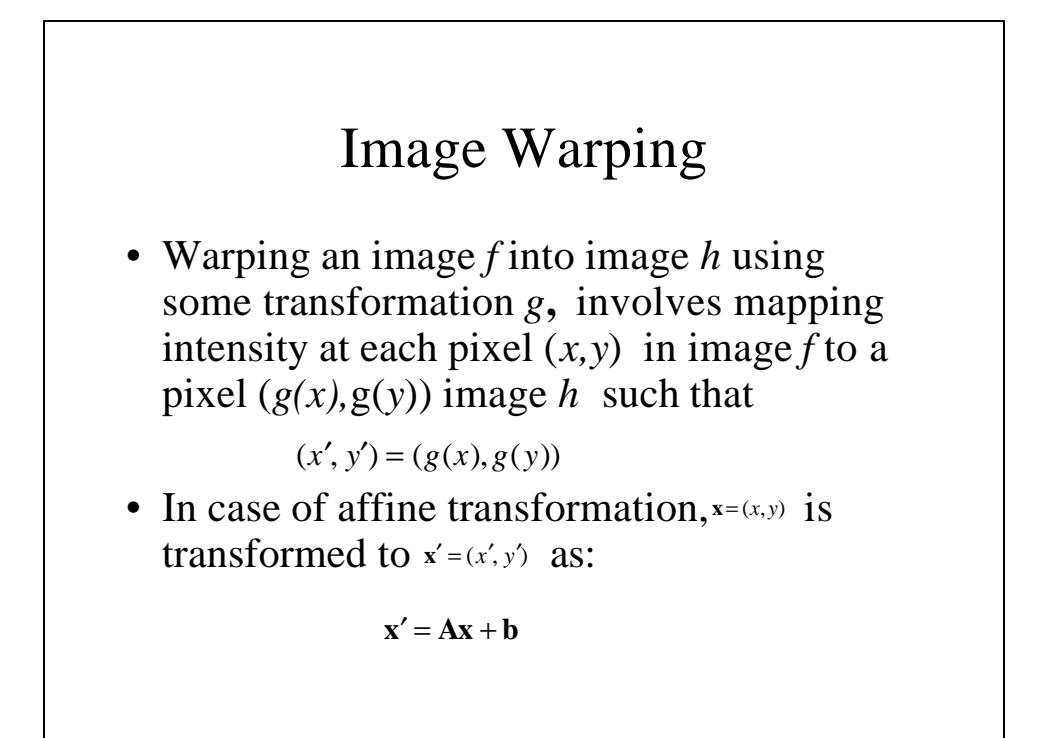

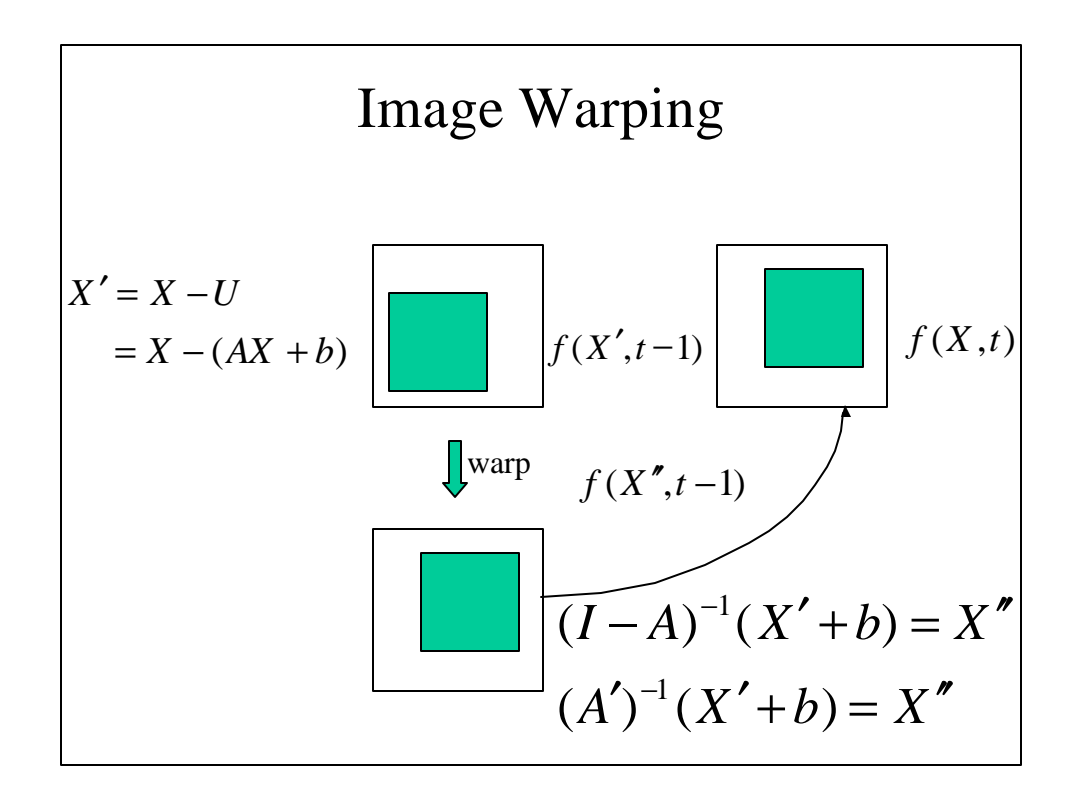

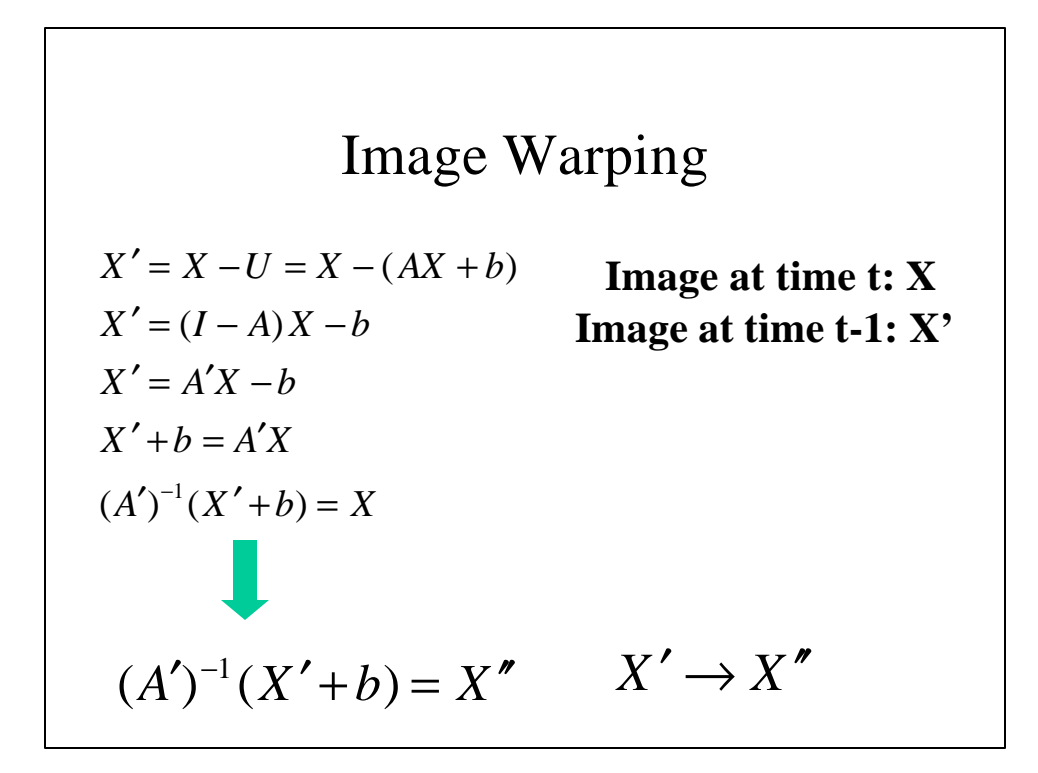

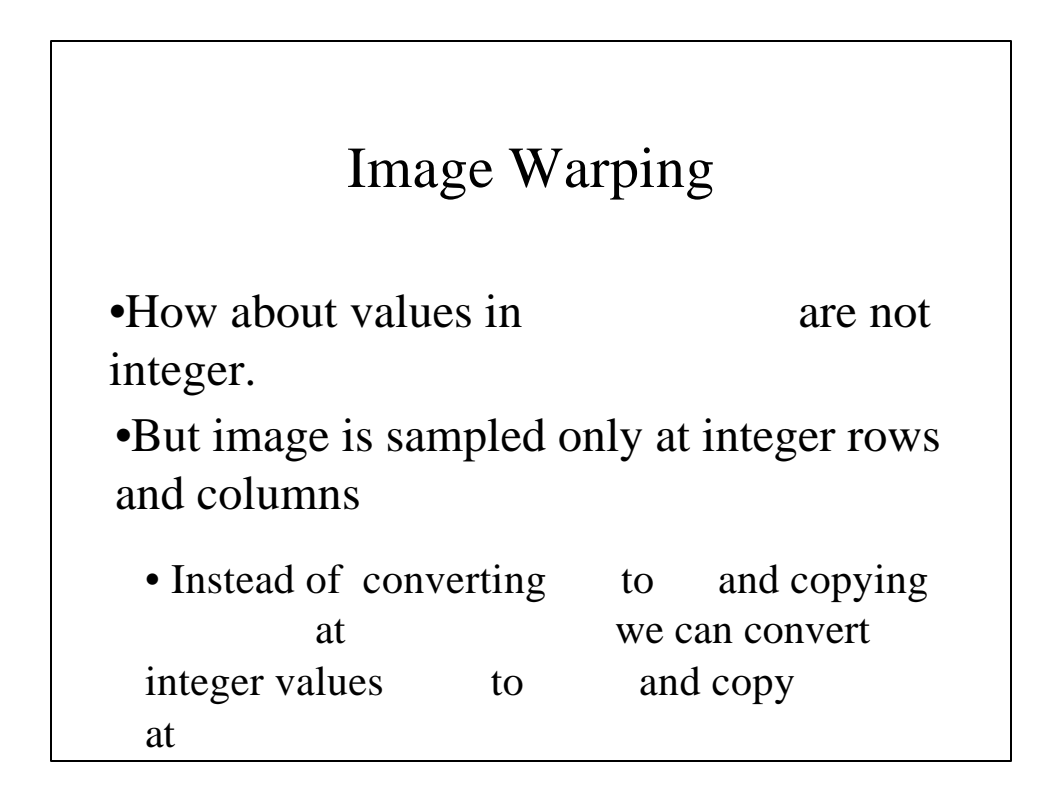

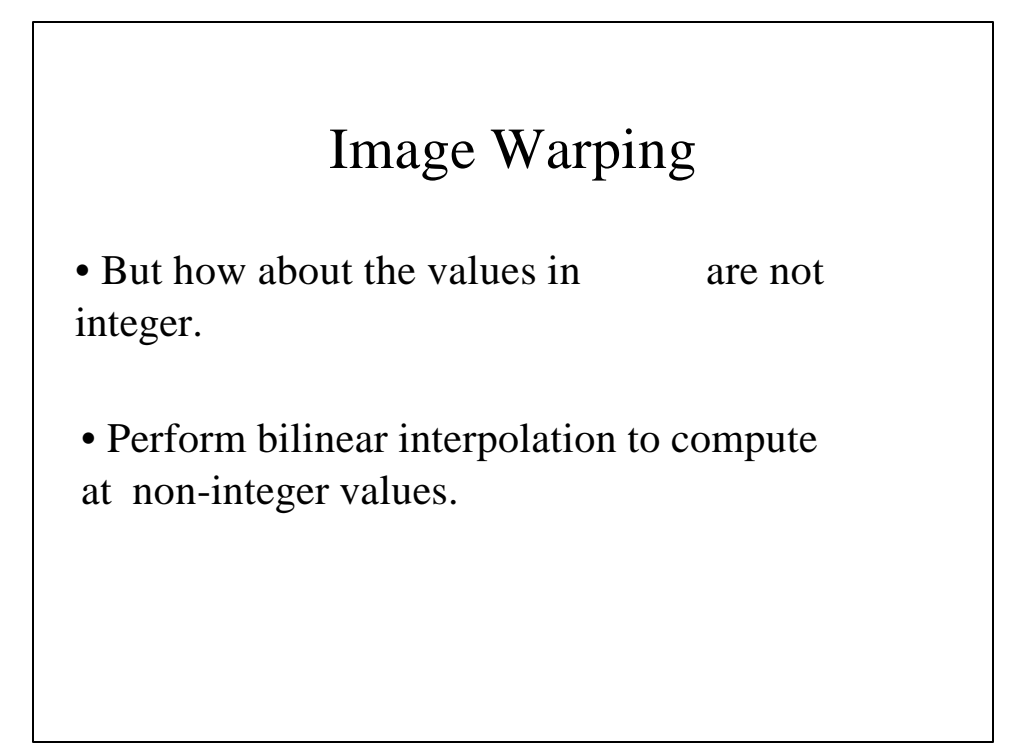

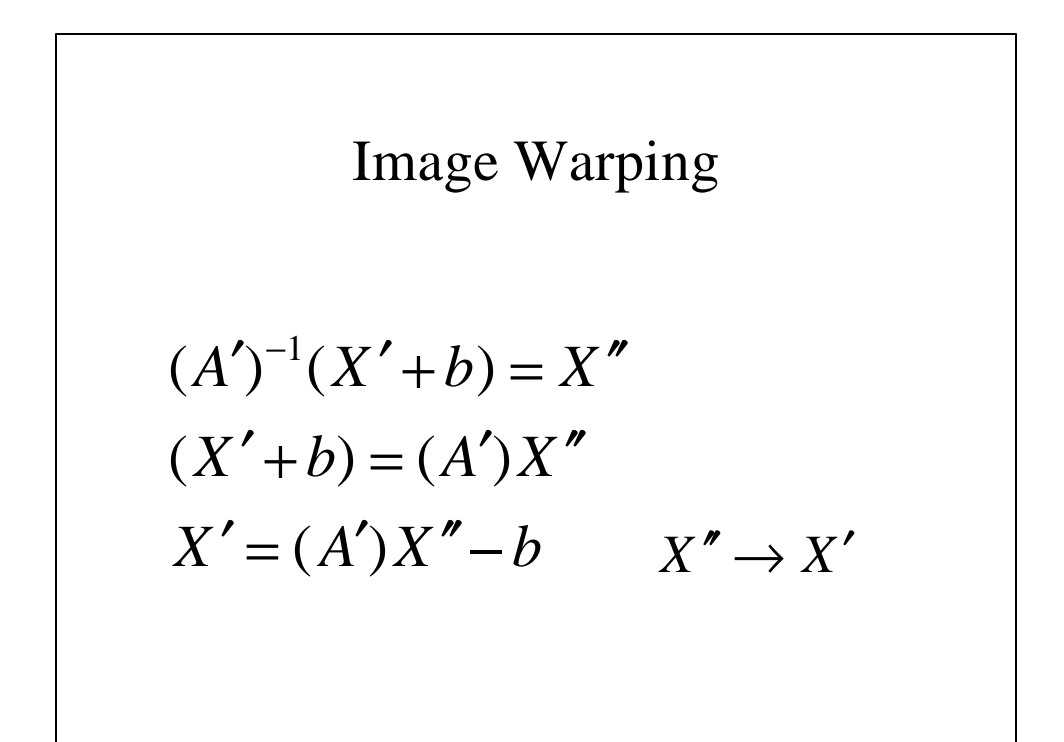

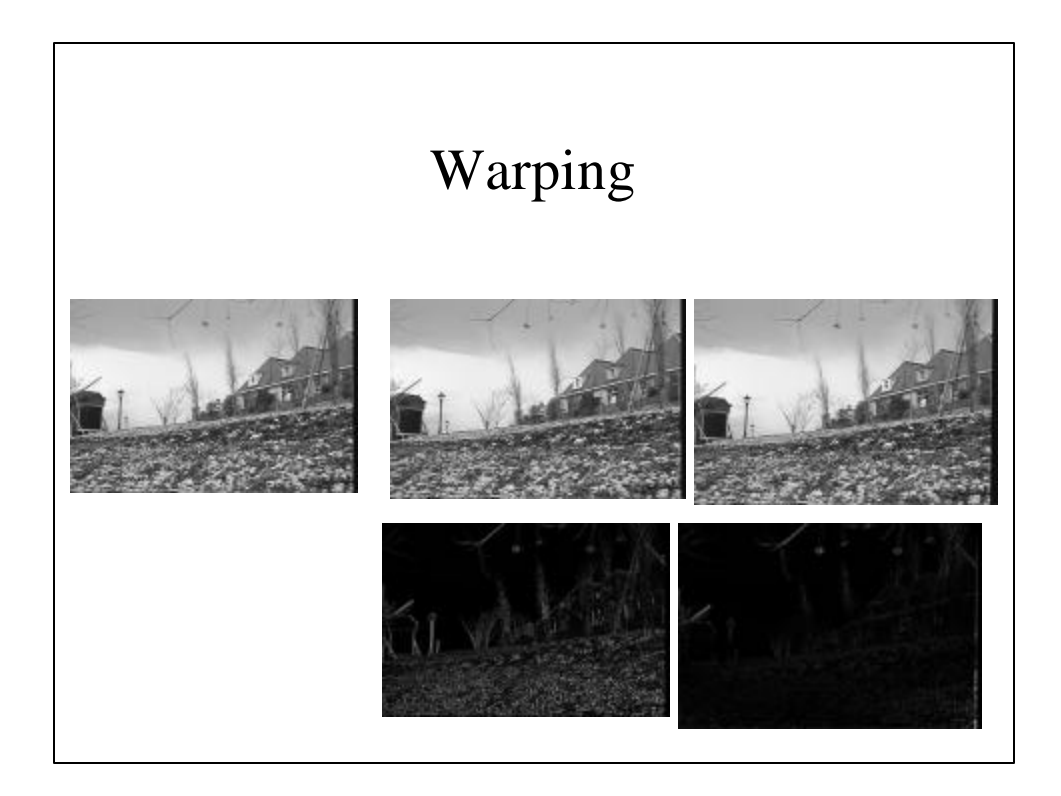

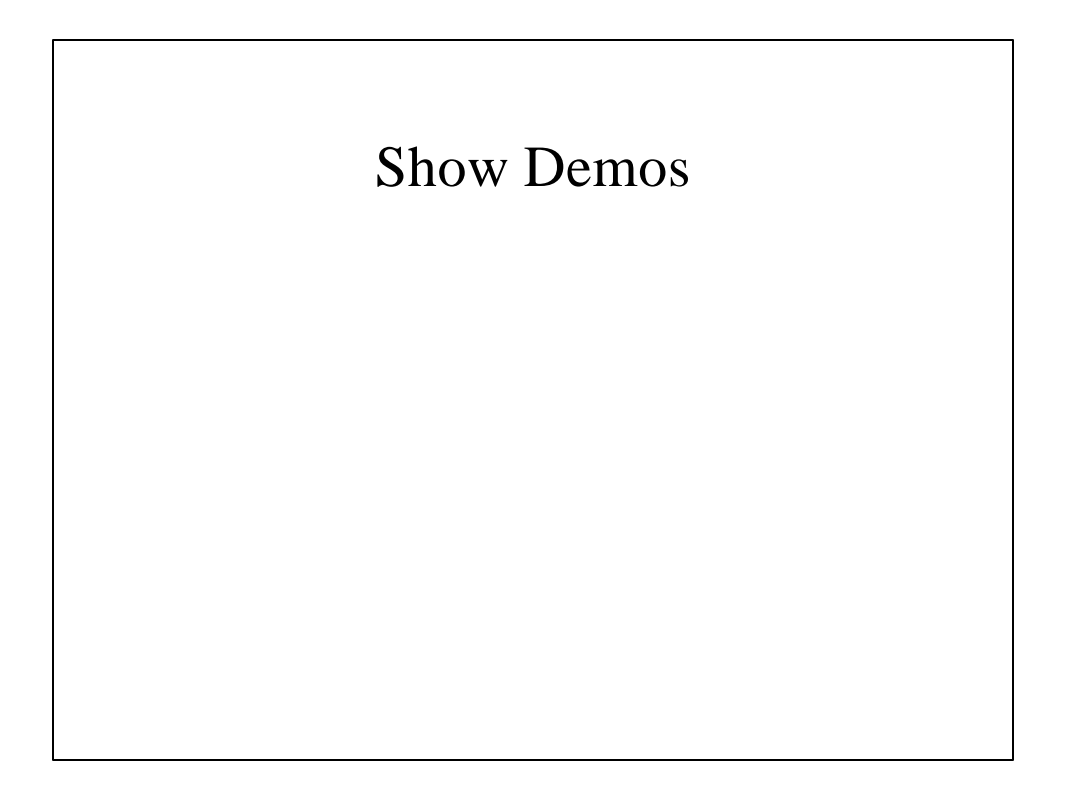

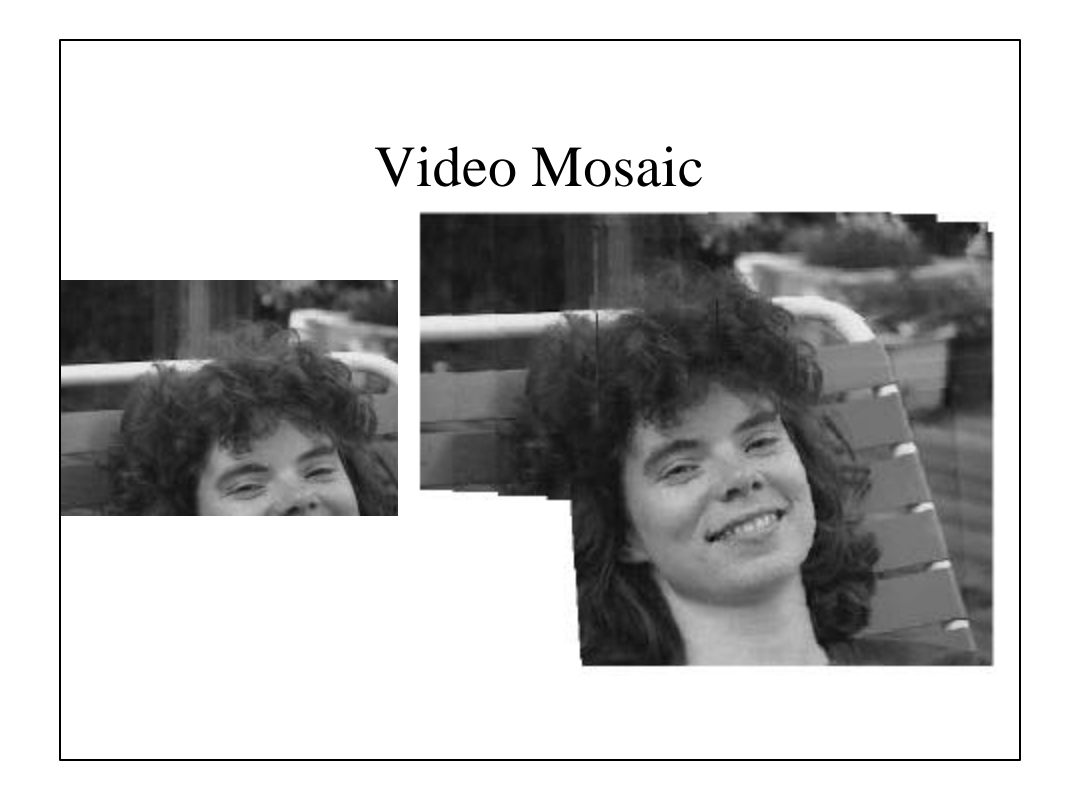

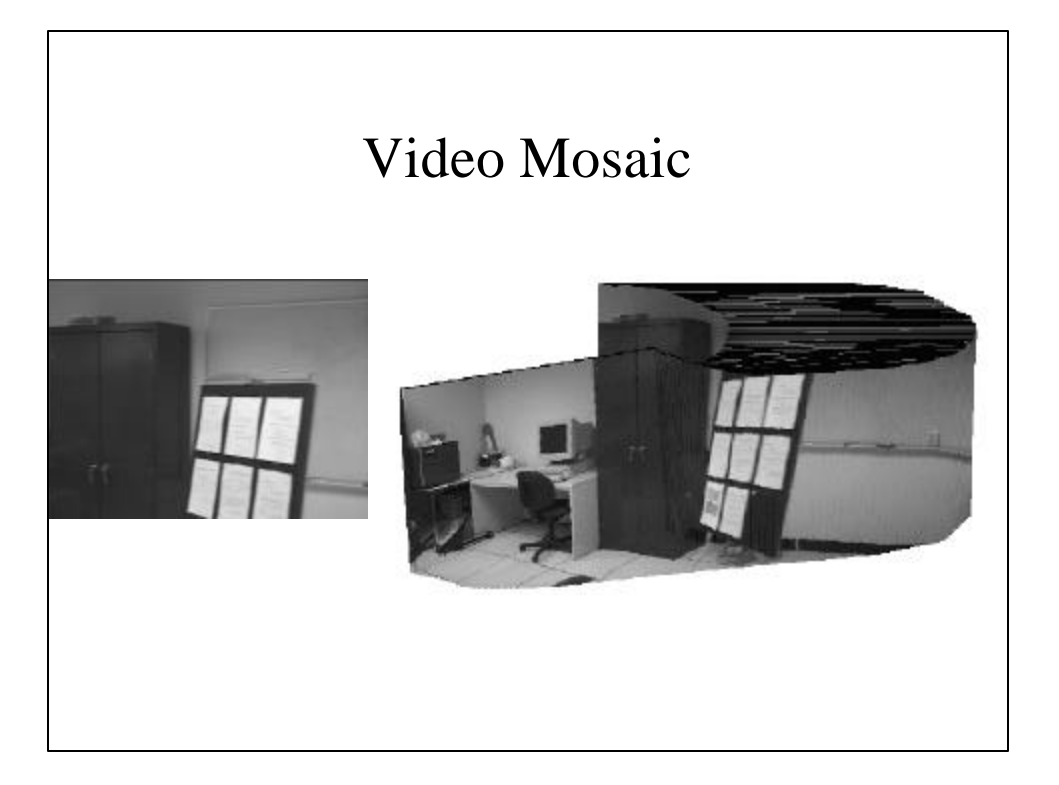

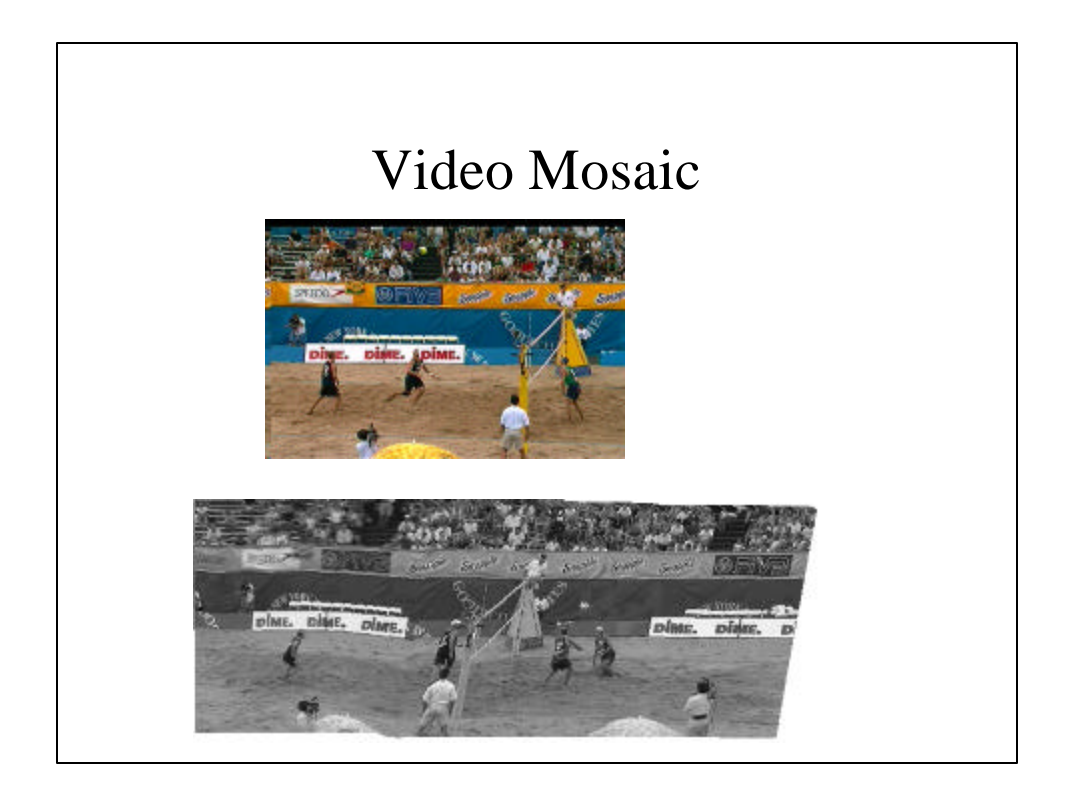

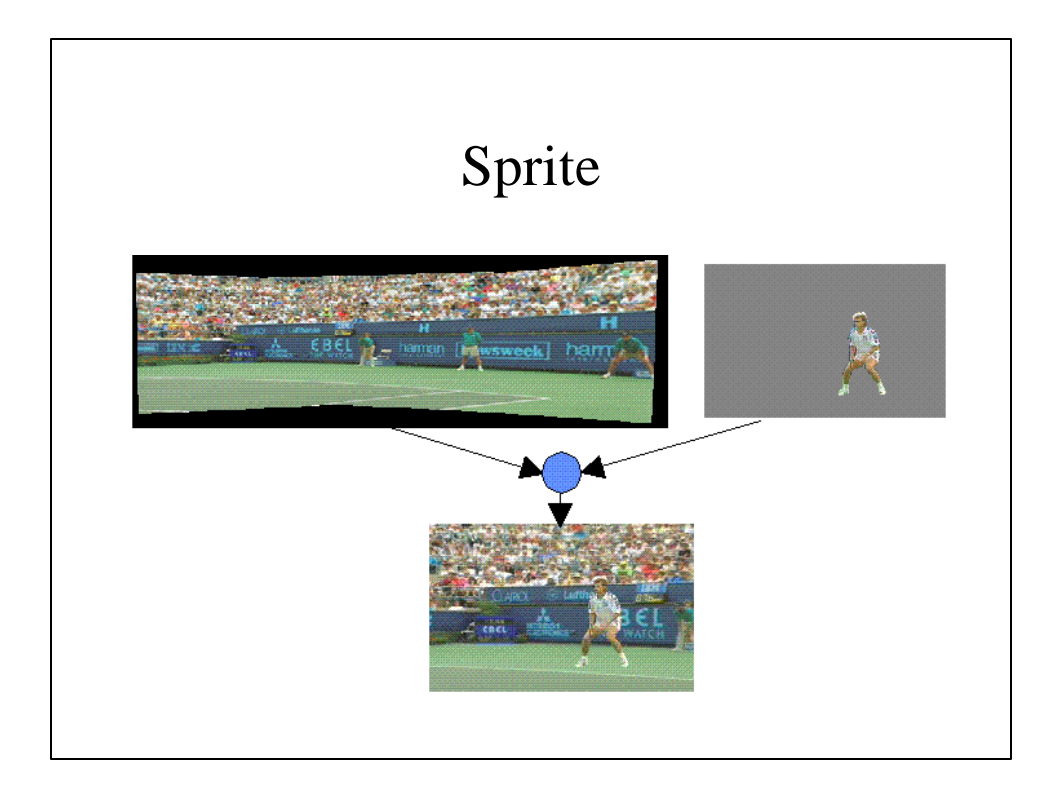

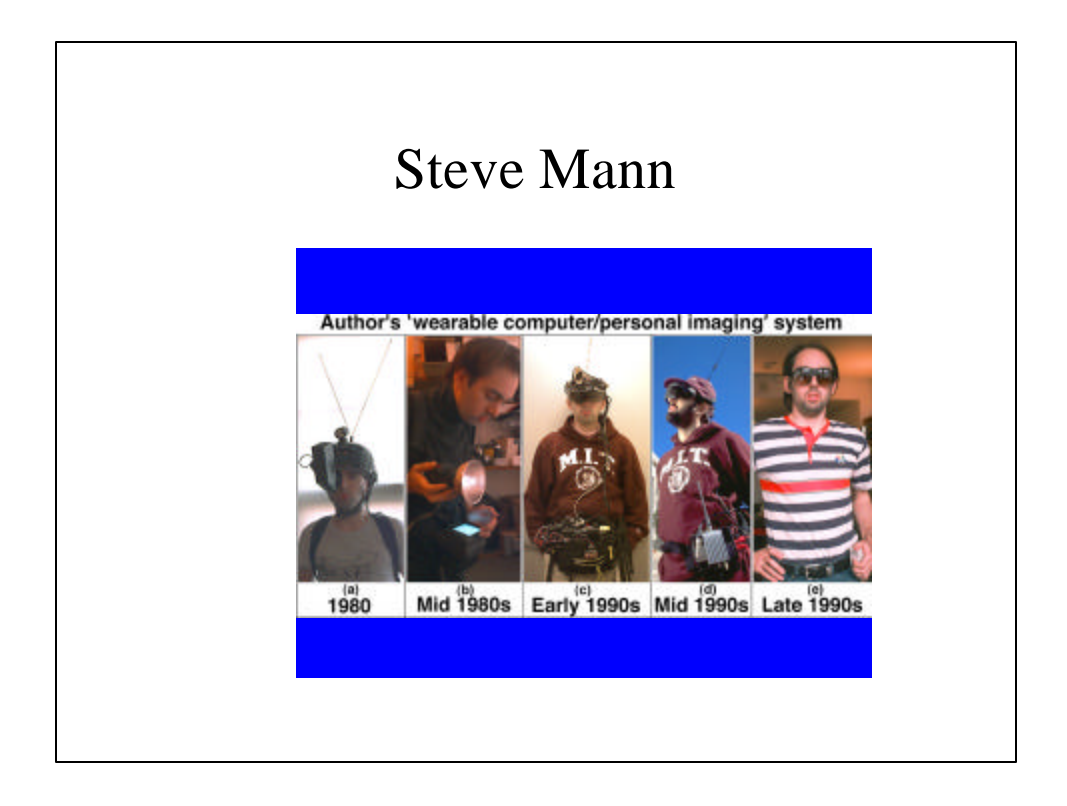

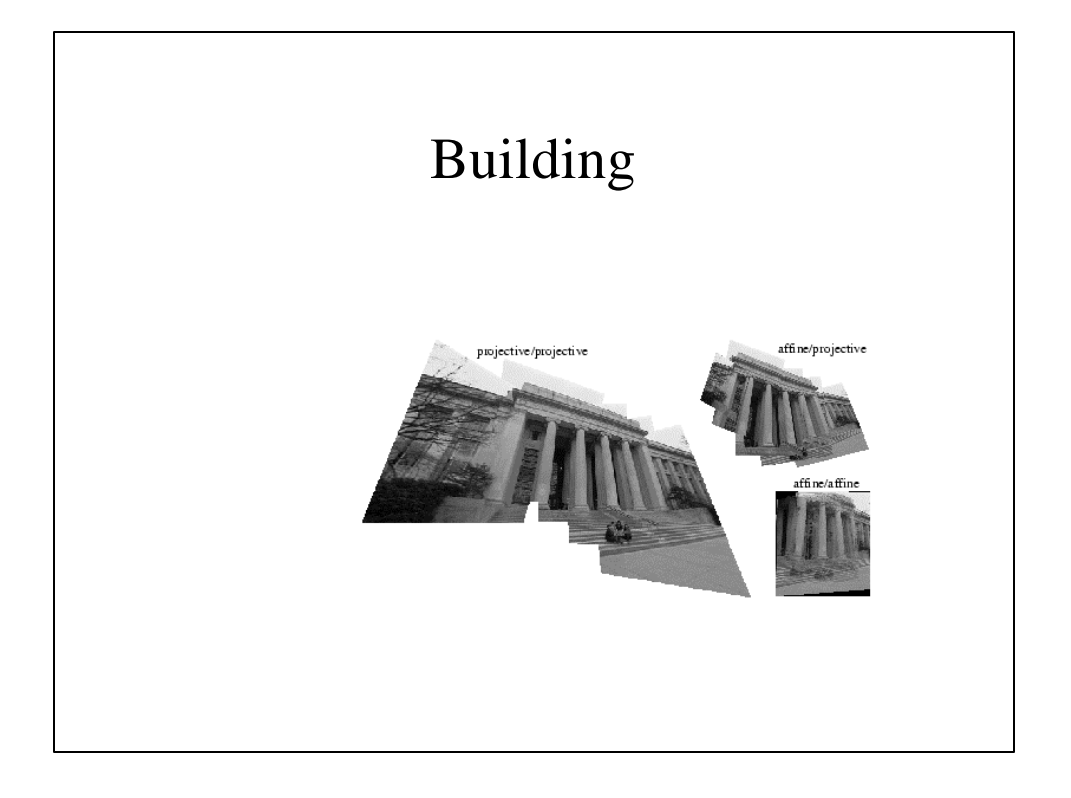

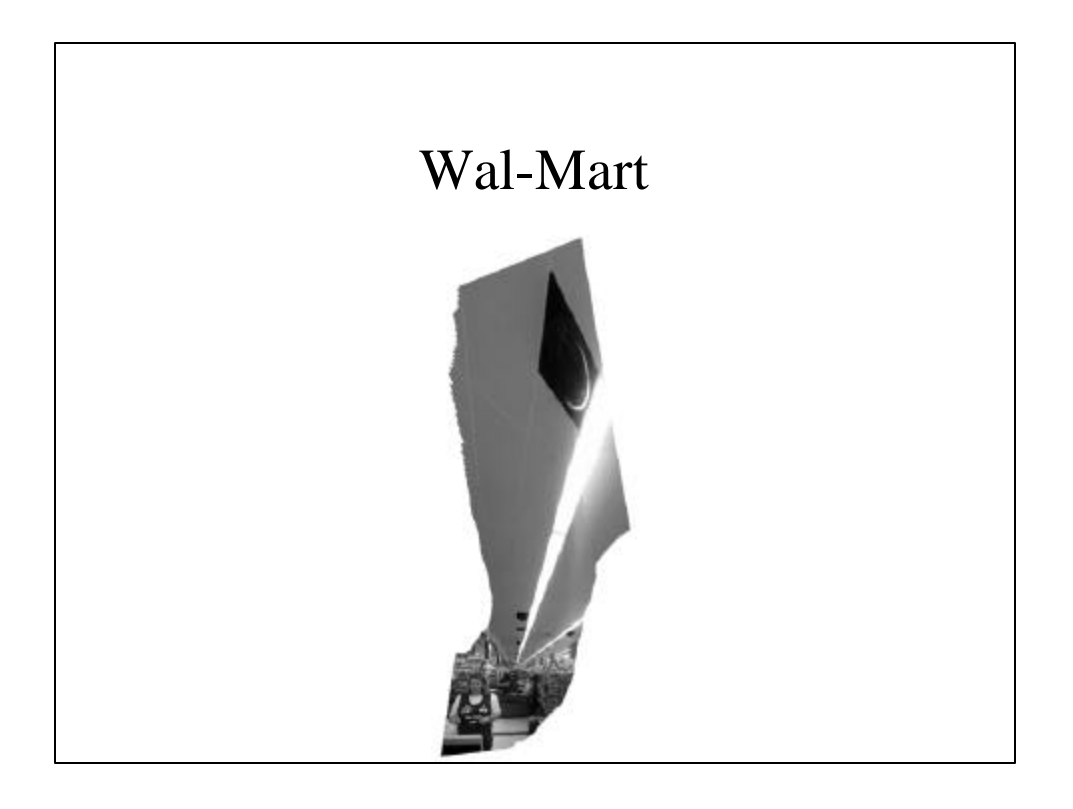

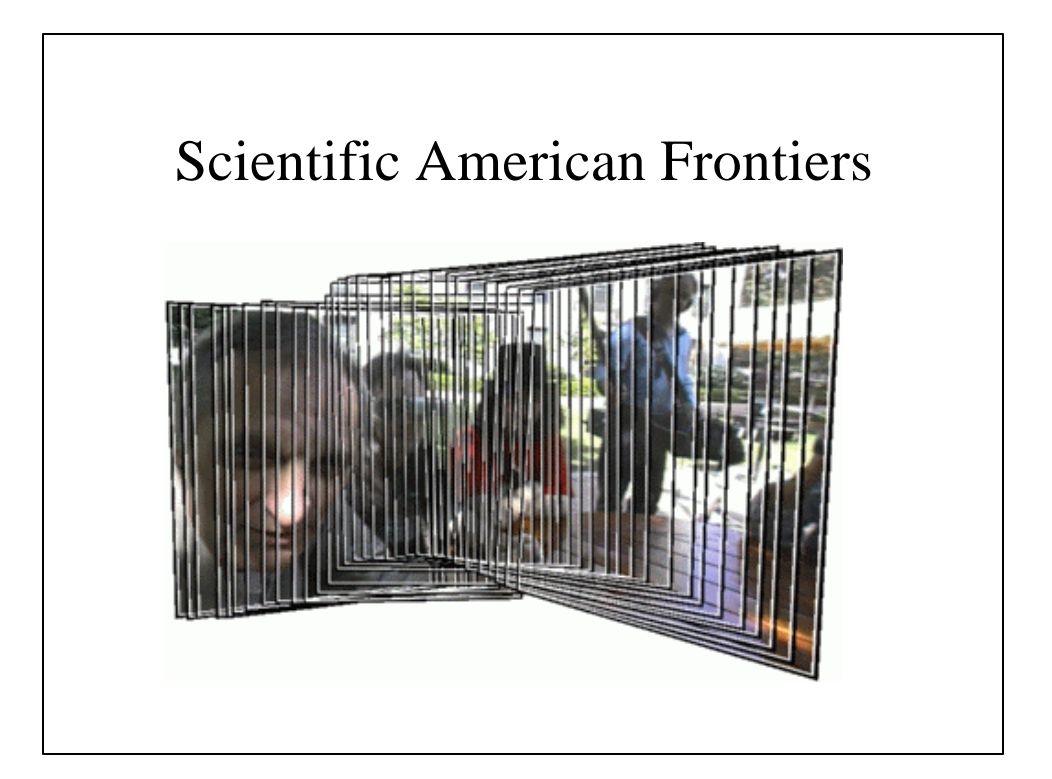

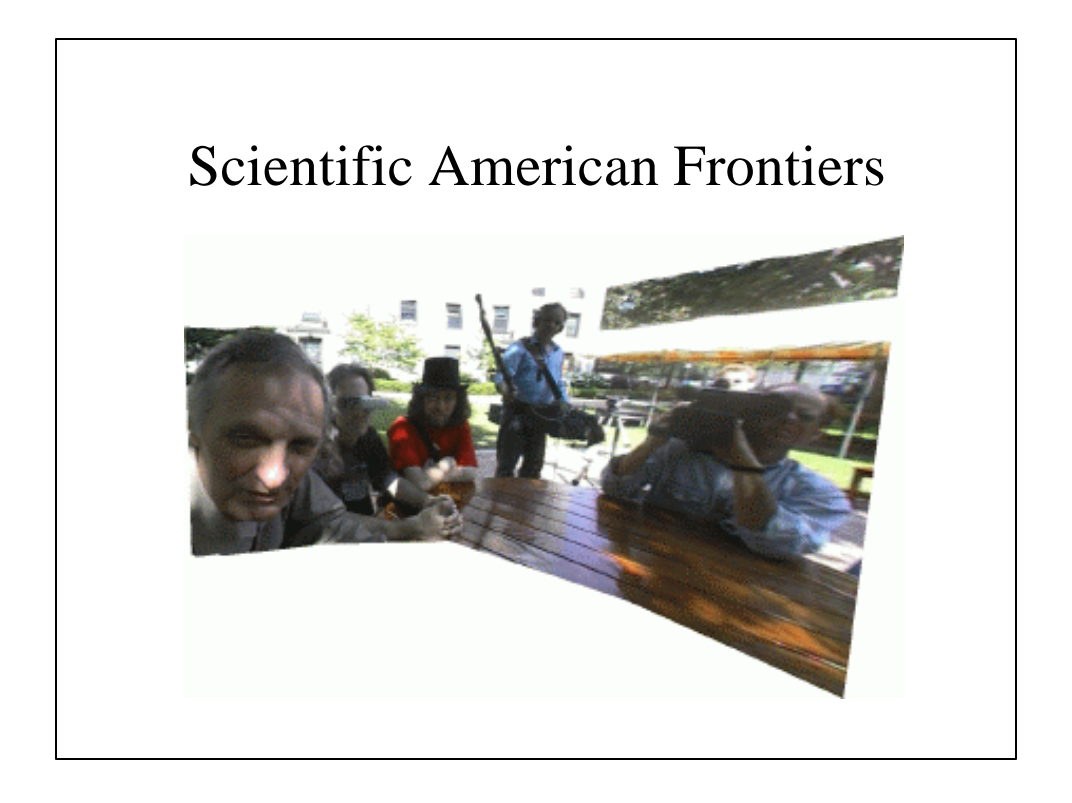

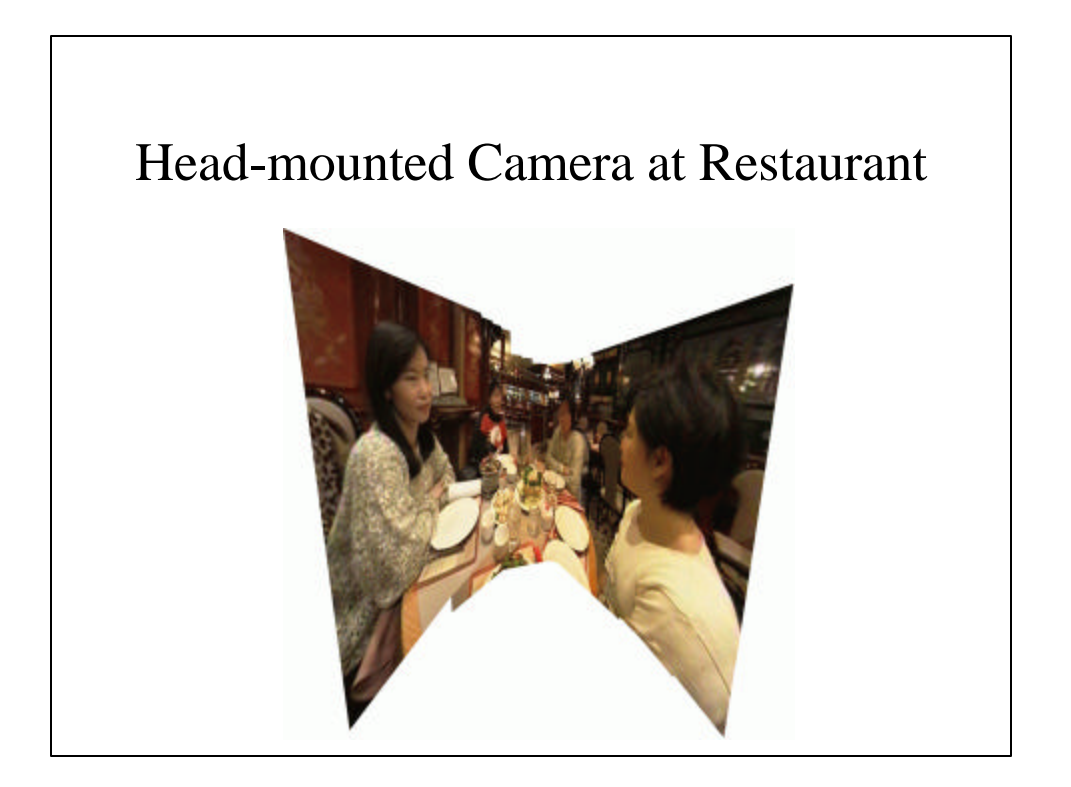

## MIT Media Lab

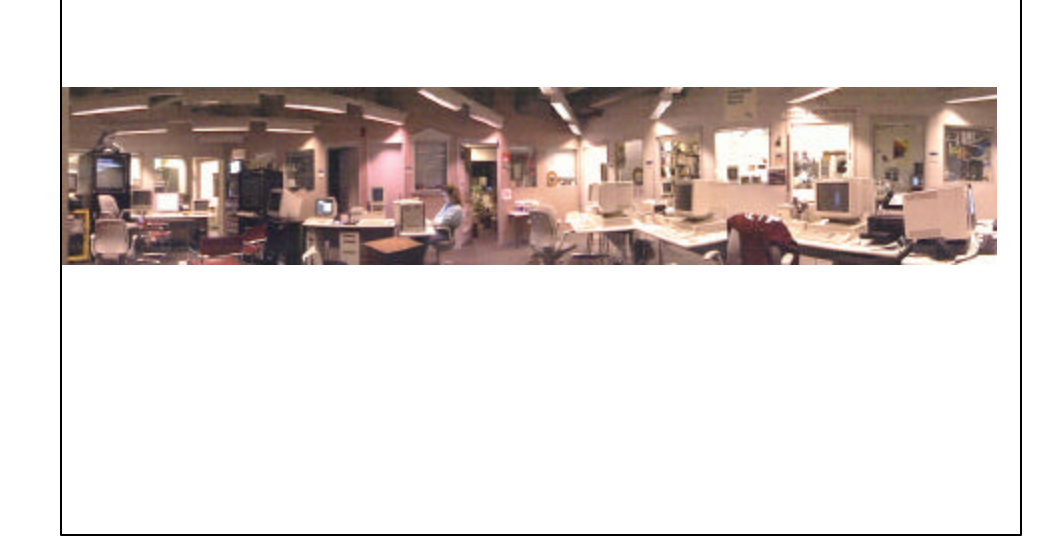

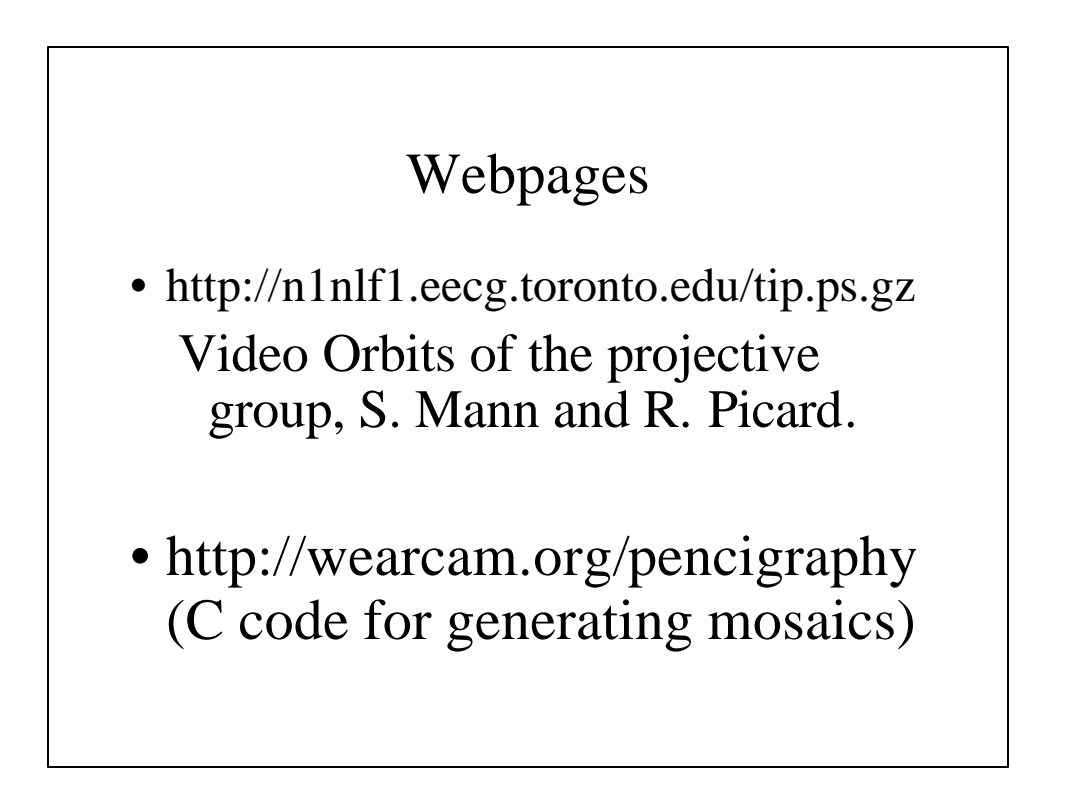